# A321

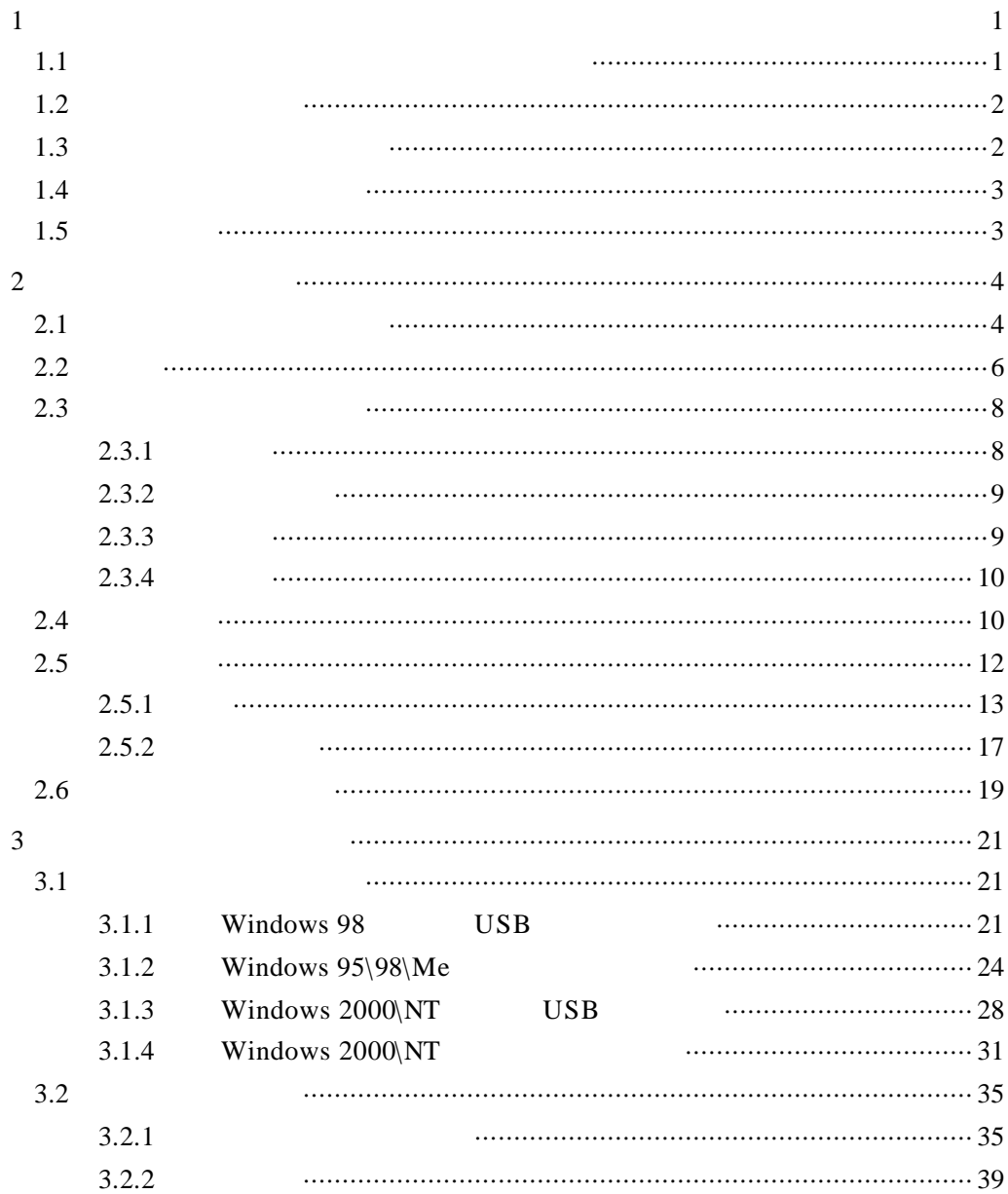

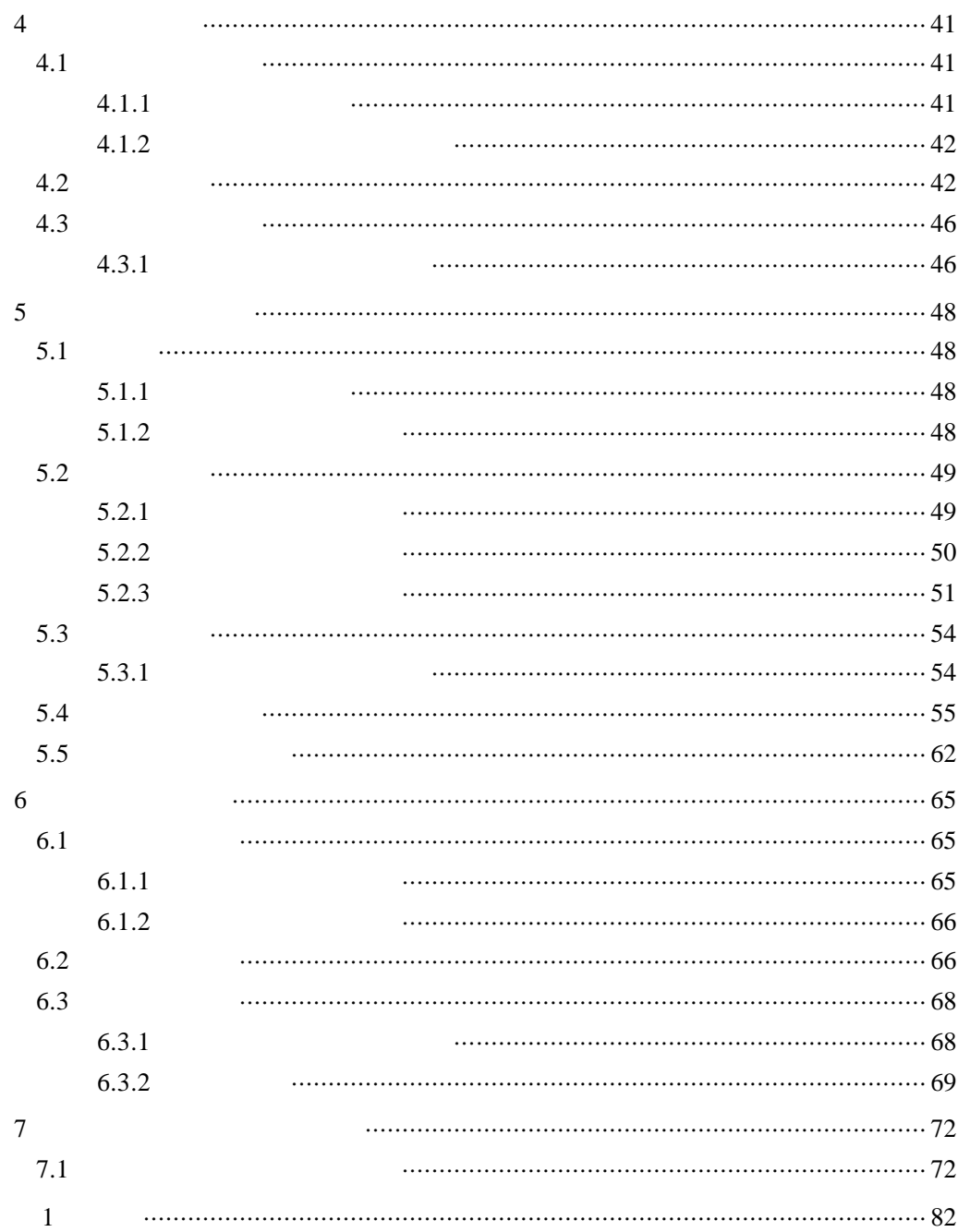

- **Note**  $\mathbf{r}$
- 说明书提及的商标 字号 于它们各自的权利拥有者
- $\bullet$

8008101992 010-82612299  $7*14$  8 00-22 00 24

www.foundertech.com

 $\overline{u}$   $\overline{u}$ 

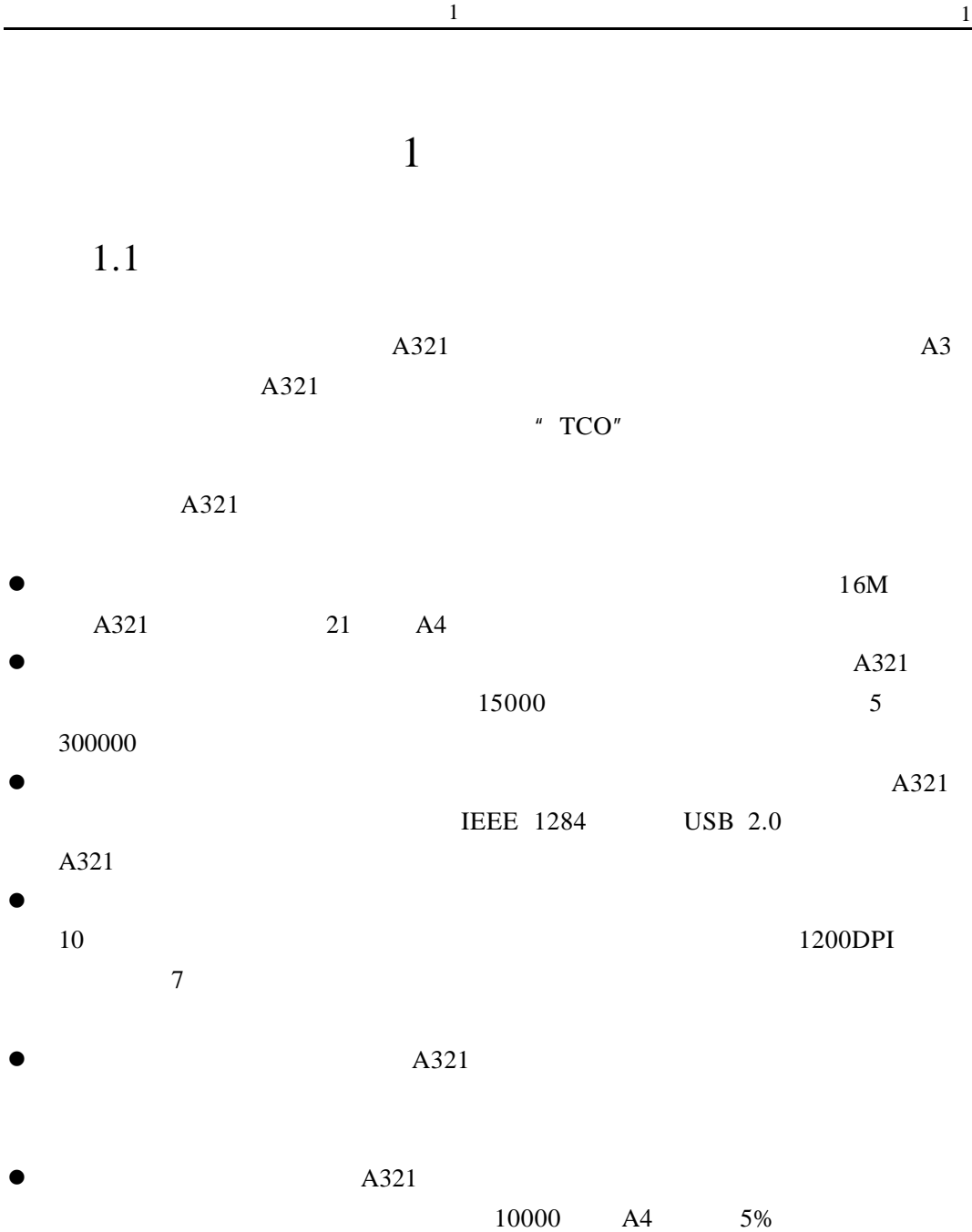

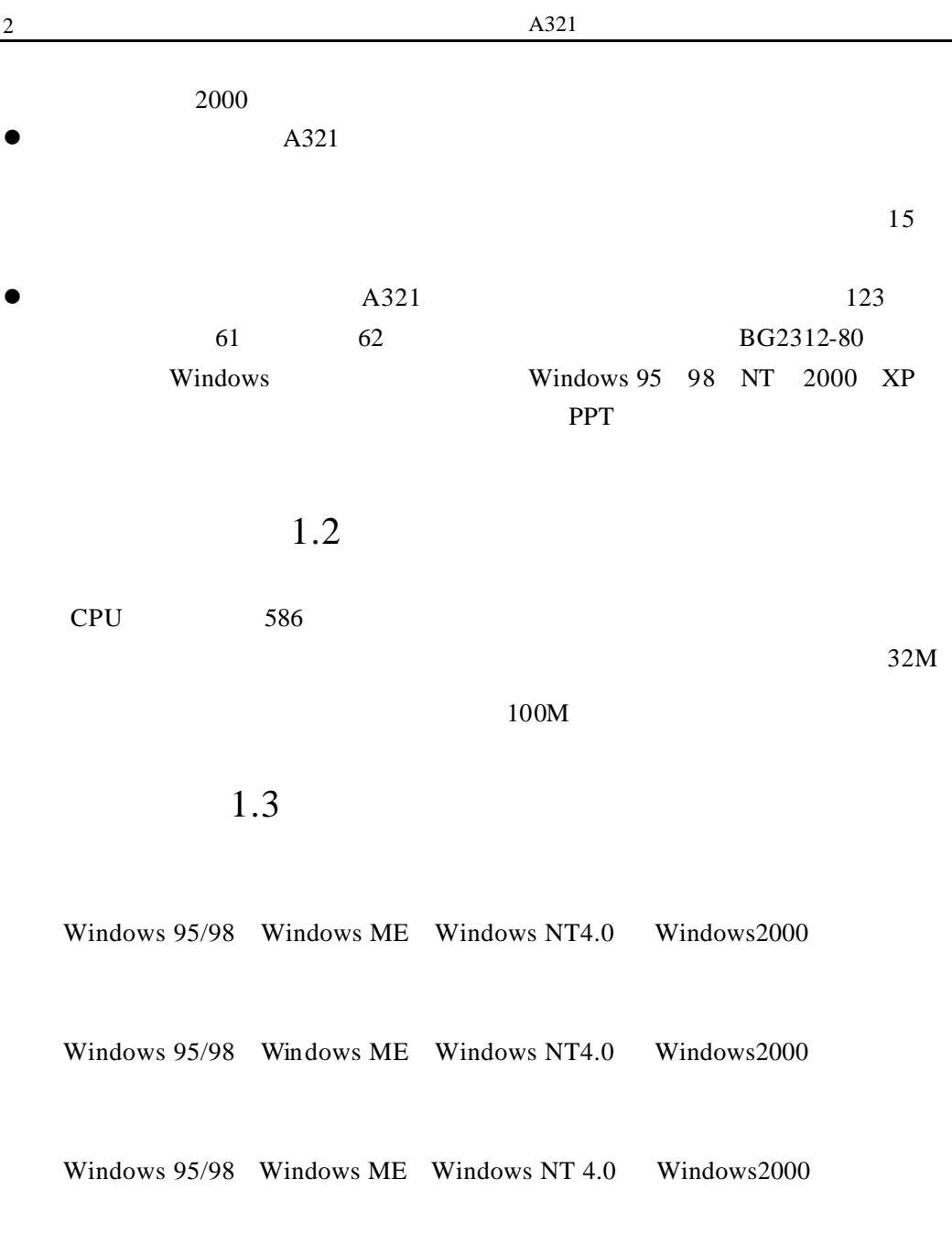

 $A321$ 

 $A321$ 

A321

 $1.5$ 

 $A321$ 

 $A321$ 

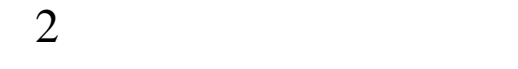

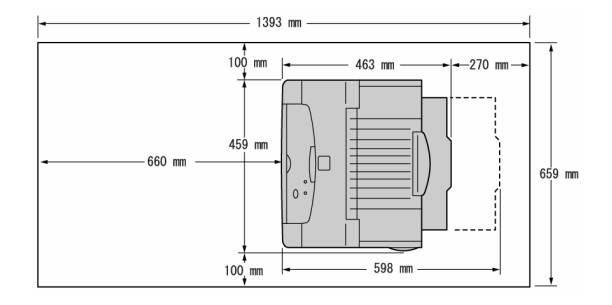

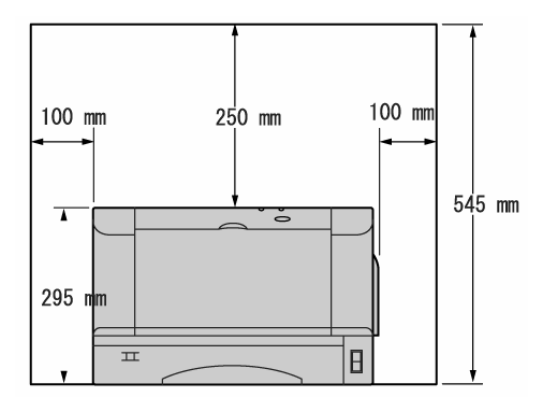

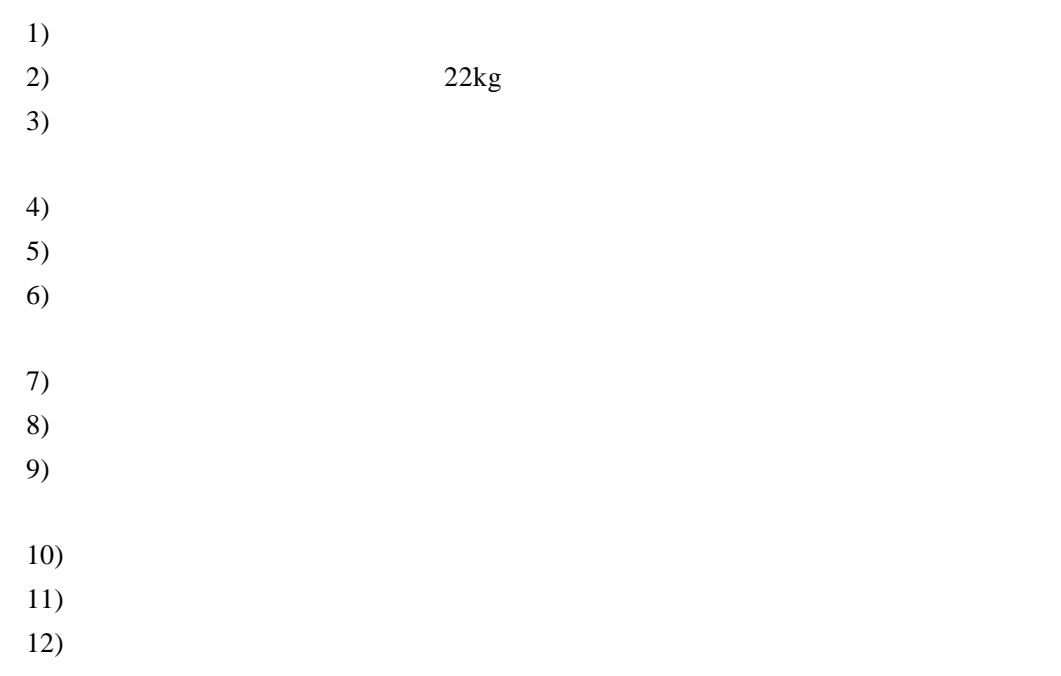

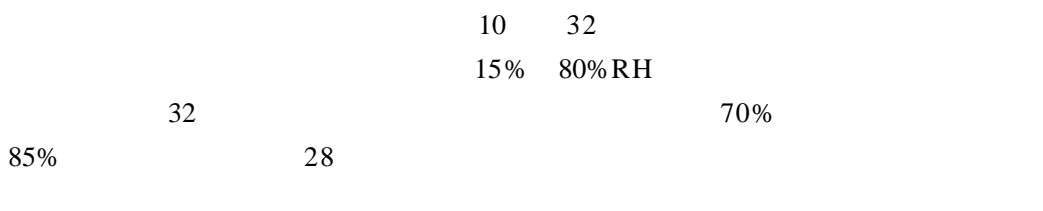

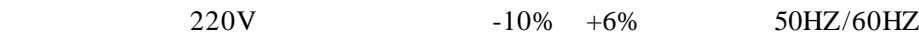

10

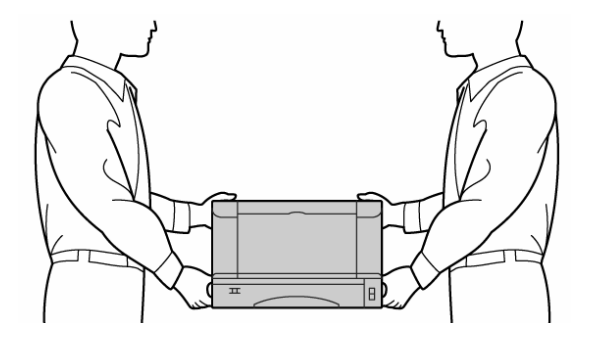

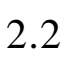

- $1.$
- $2.$
- $3.$
- $4.$

USB

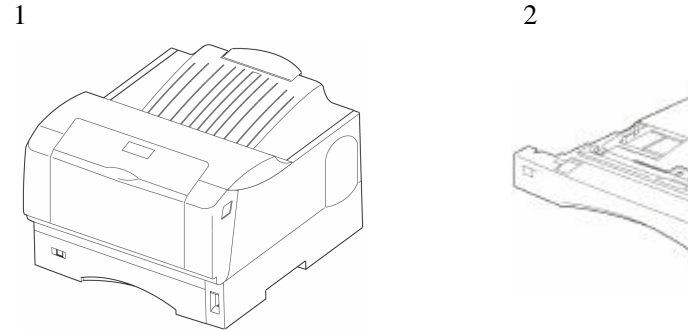

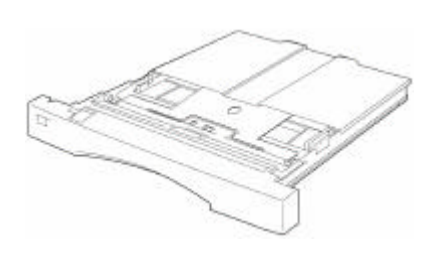

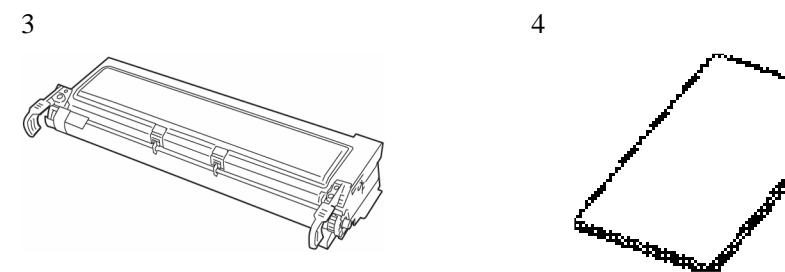

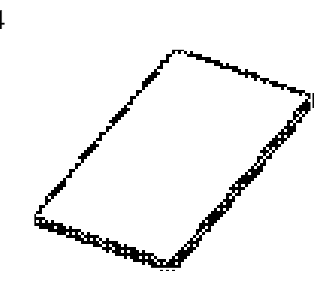

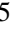

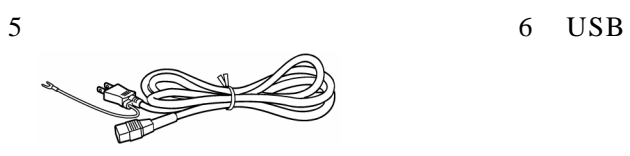

 $\begin{tabular}{ll} USB & USB2.0 \end{tabular}$ 

 $2.3.1$ 

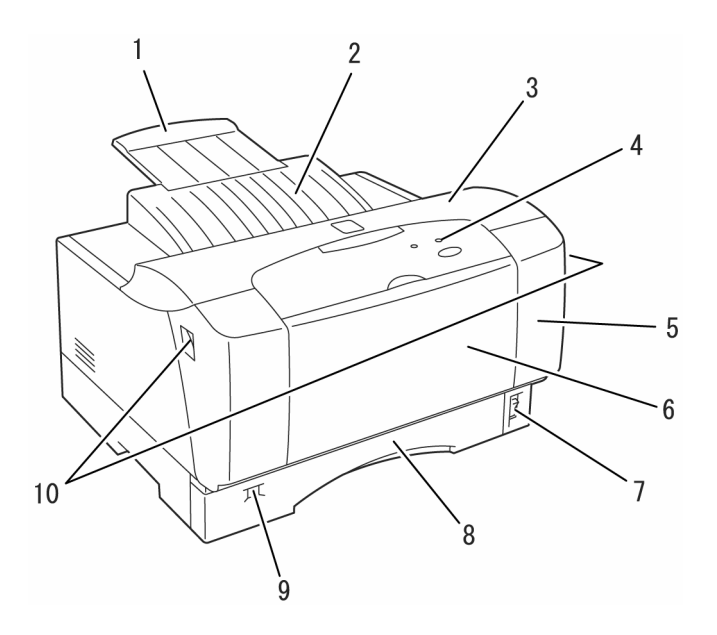

- 1.  $2.$
- $3.$  4.
- $5.$   $6.$
- 7. 8. 250
- 9. 10.

 $2.3.2$ 

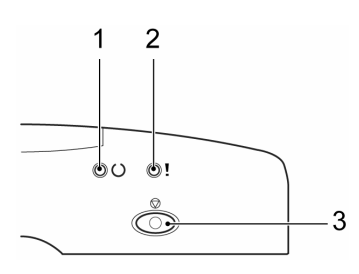

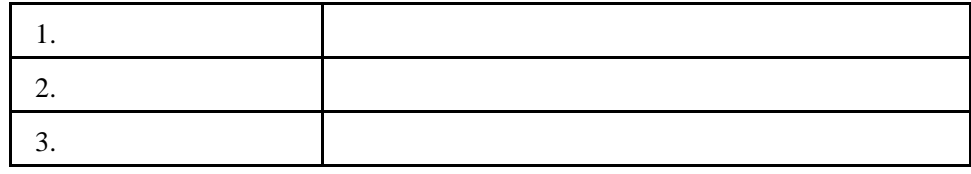

 $2.3.3$ 

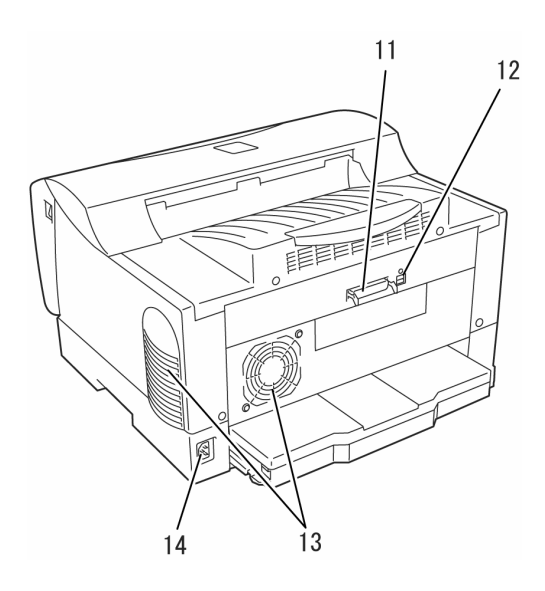

11. **12.** USB  $13.$  14.

 $2.3.4$ 

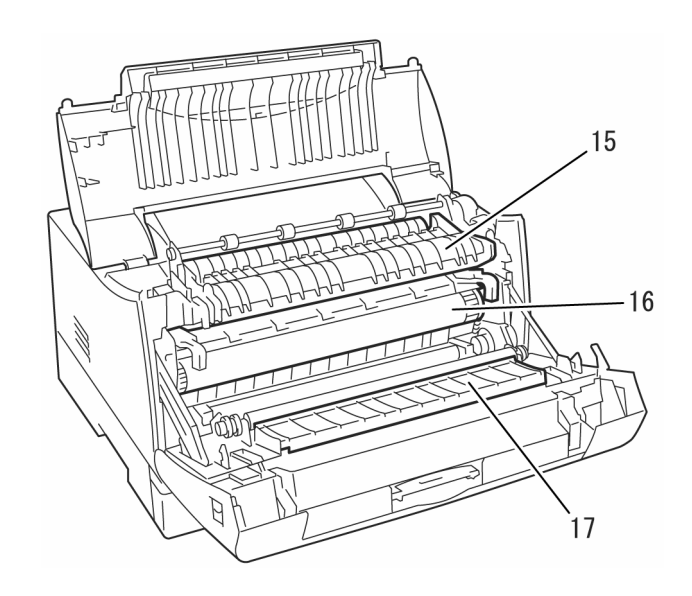

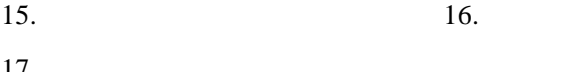

 $17.$ 

 $5$ 

 $2.4$ 

 $1$  The contract of  $\mathcal{L}$ 

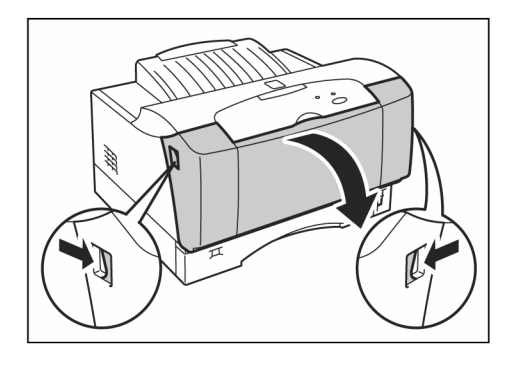

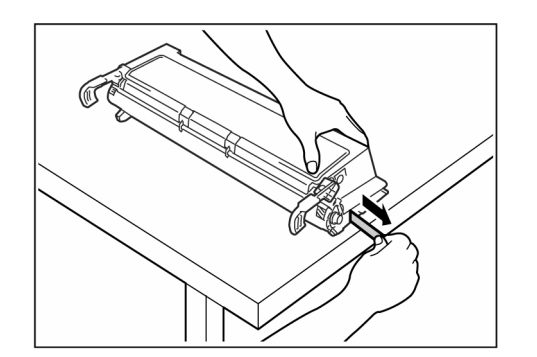

 $1)$ 

 $2)$ 

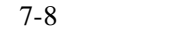

 $2 \nightharpoonup$ 

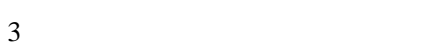

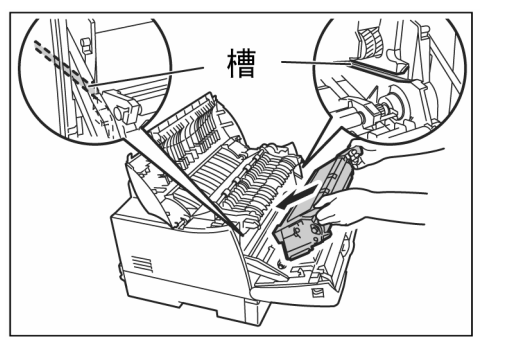

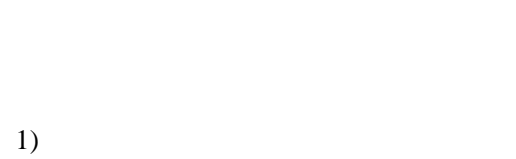

 $2)$ 

5. 关闭打印机前盖

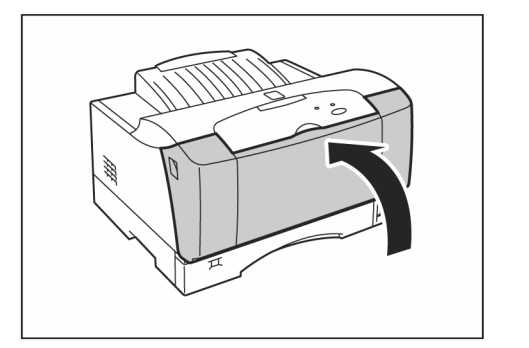

 $2.5$ 

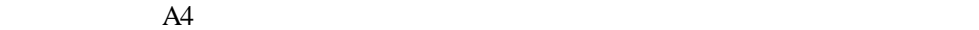

 $A<sup>4</sup>$ 

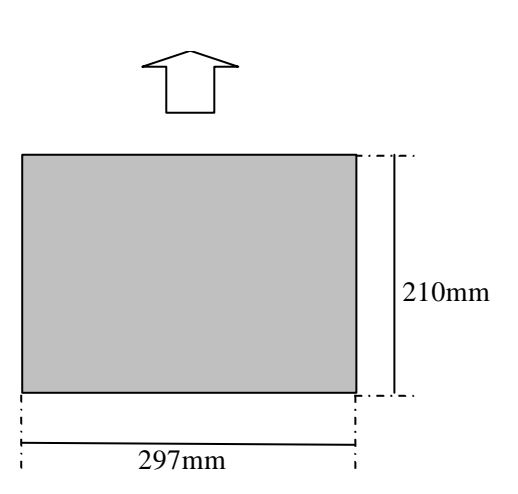

 $2.5.1$ 

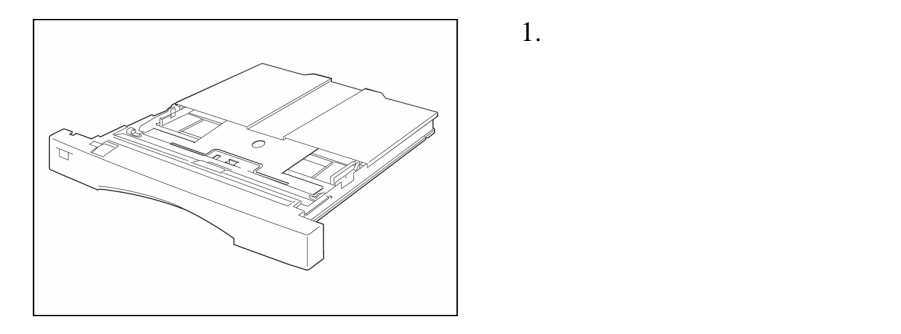

2  $\sim$  13

2. 拿开纸盒盖

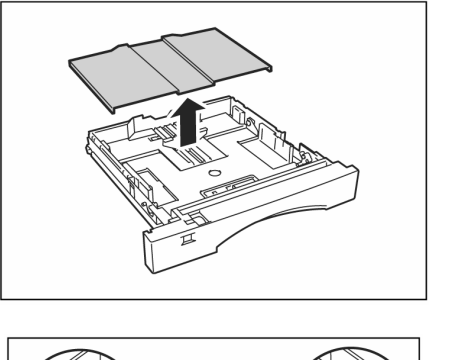

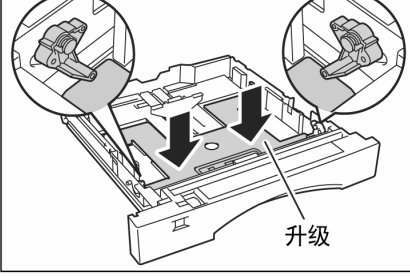

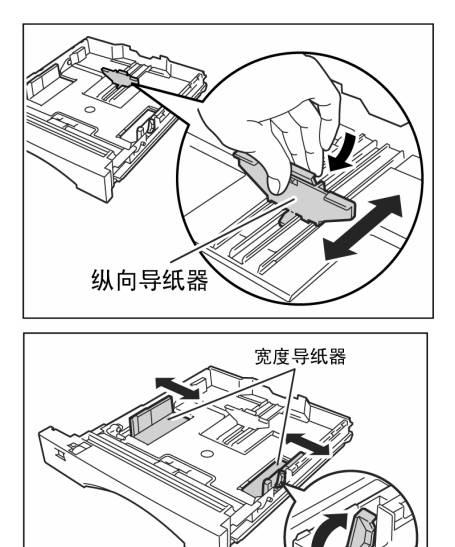

宽度导纸器锁杆

 $4.$ 

 $\sqrt{2}$ 

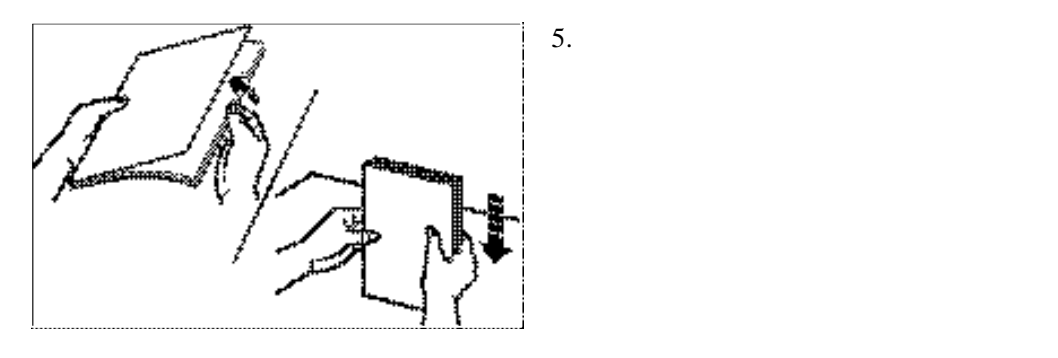

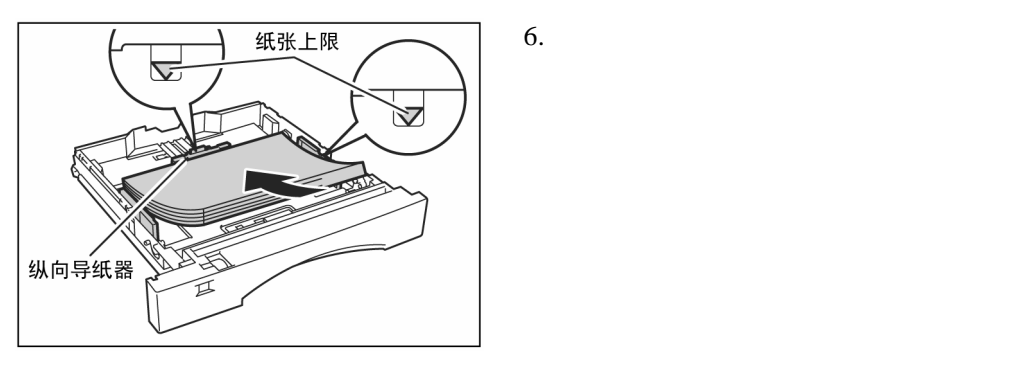

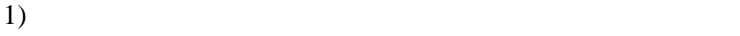

 $2)$ 

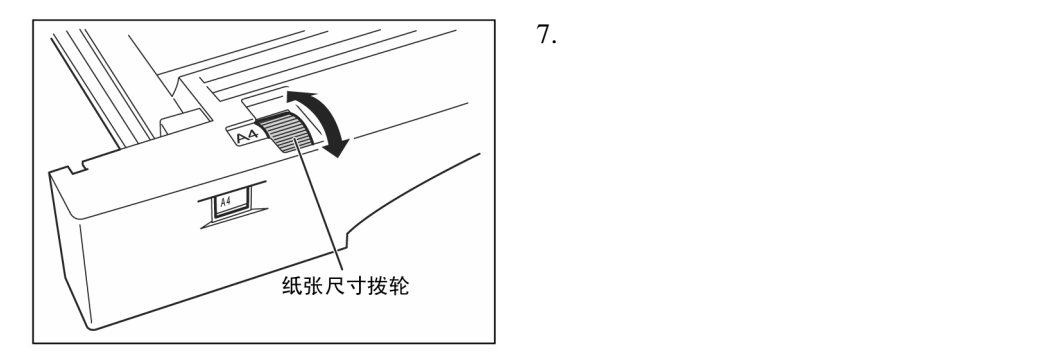

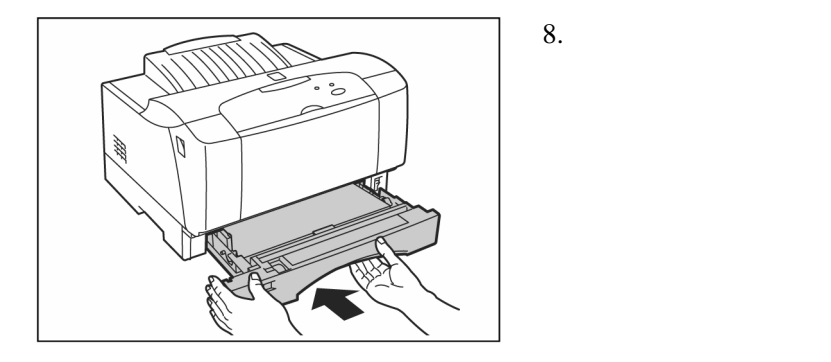

 $1)$ 

 $2)$ 

 $2.5.2$ 

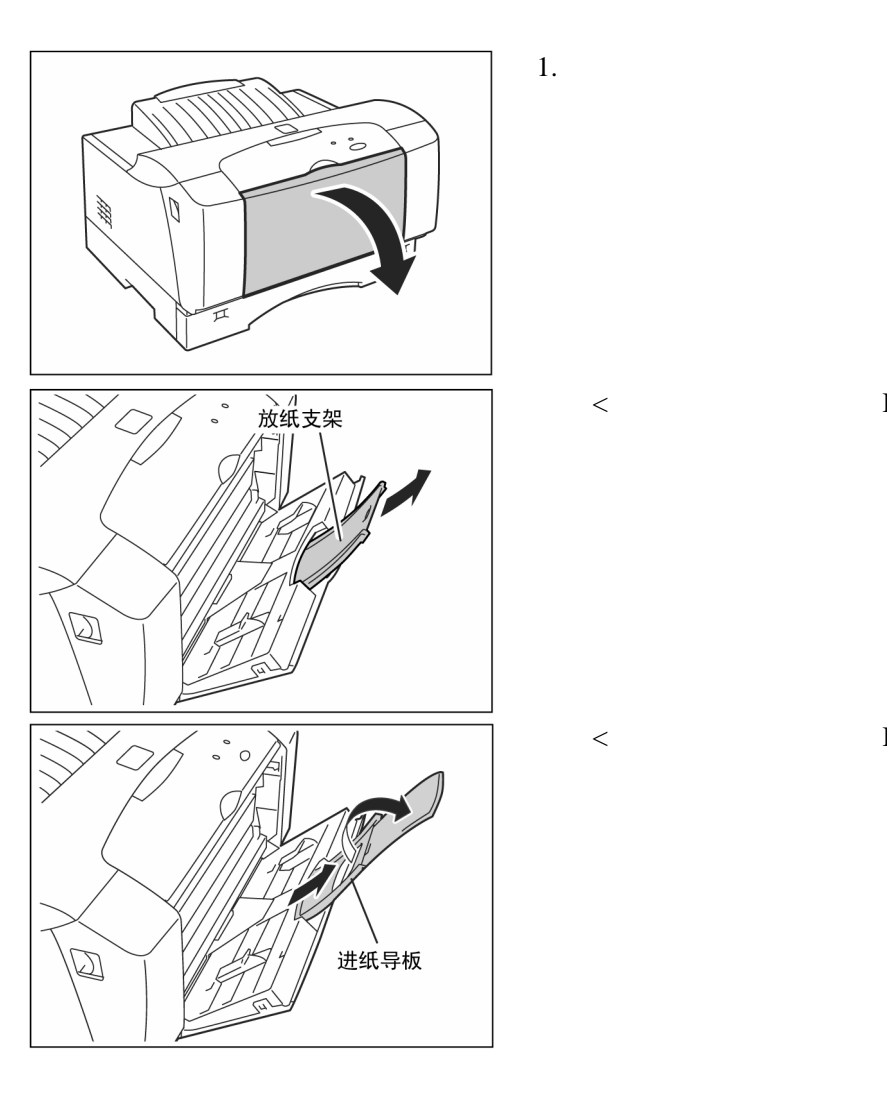

 $<$  B5  $>$ 

 $<$  B4  $>$ 

 $A5$ 

 $3.$ 

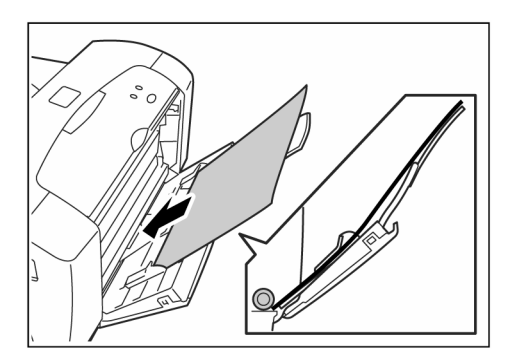

- $\bullet$
- A3  $B4$
- A4 B5 A5

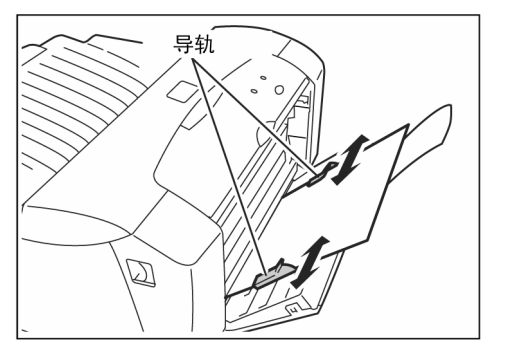

2.  $6\,$ 

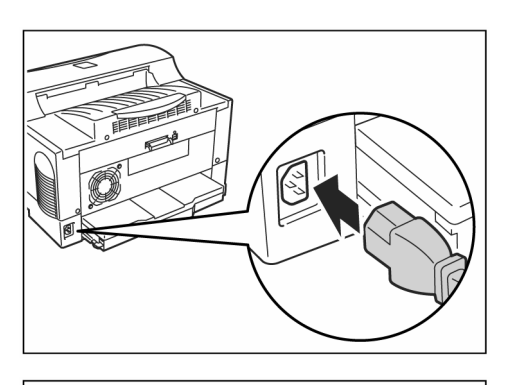

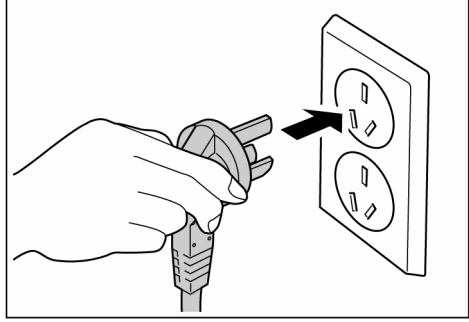

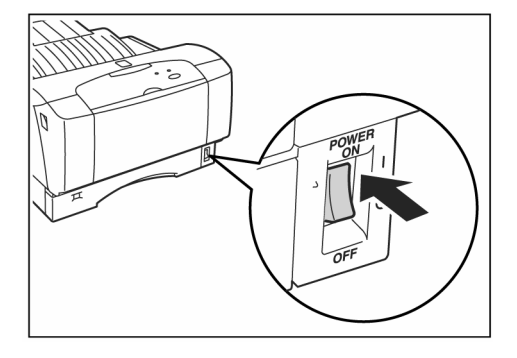

 $1.$ 

 $3.$ 

 $^{\prime\prime}$   $\mid$   $^{\prime\prime}$ 

 $2.$ 

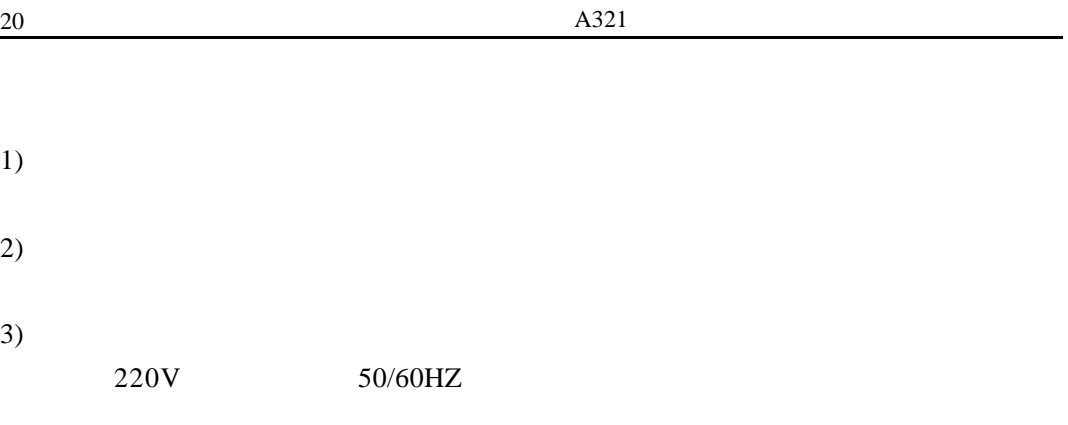

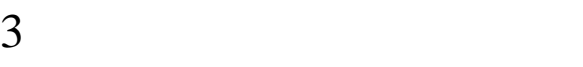

 $1.$  $2.$  $3.$ 4. Support of the property point  $\mathbb{P}$  PS and GDirect  $\mathbb{P}$ 

USB USB USB

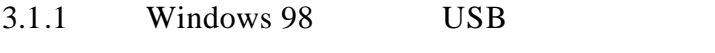

- $1.$
- 2. 打开打印机电源

3. Windows

 $4.$  USB

 $3-1$   $*$   $*$   $*$ 

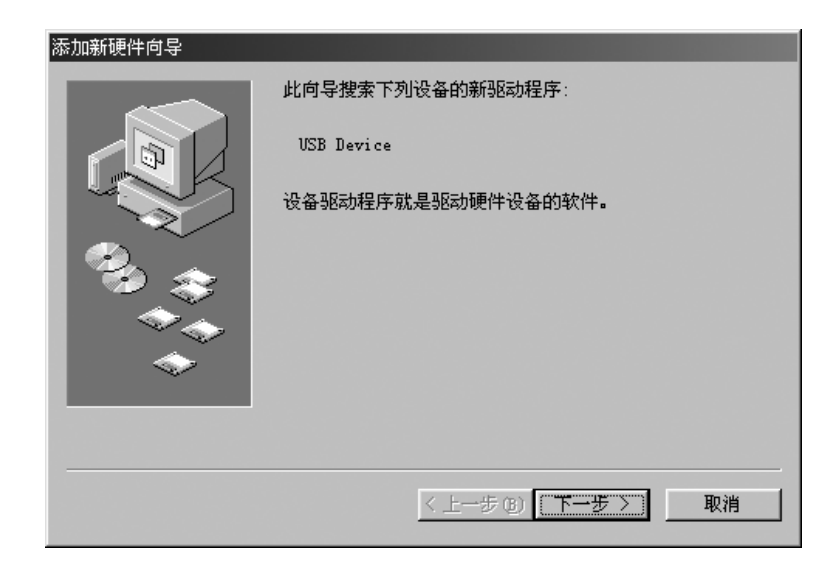

3-1

 $\frac{u}{\sqrt{2\pi}}$  , which is the set of  $\frac{u}{\sqrt{2\pi}}$  , which is the set of  $\frac{u}{\sqrt{2\pi}}$ 

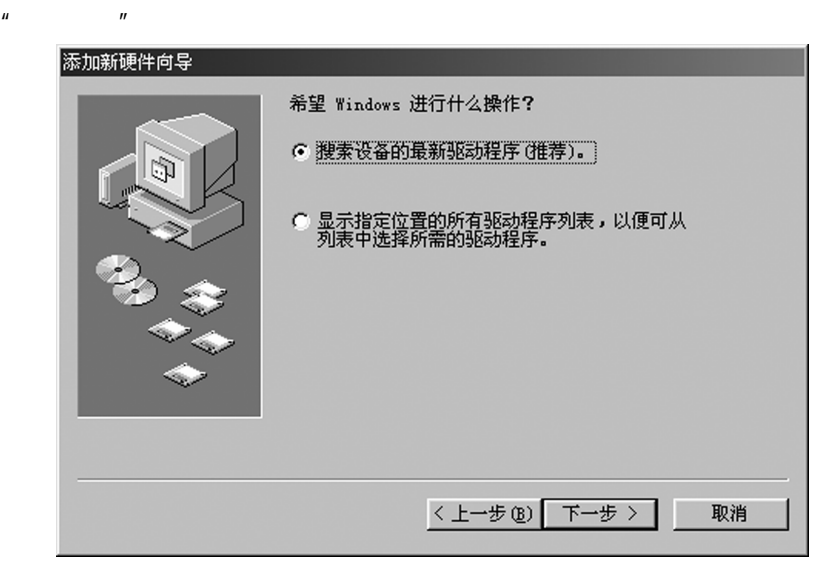

- $6.$   $"$   $"$ 
	- "F:\UsbDrv"  $"$

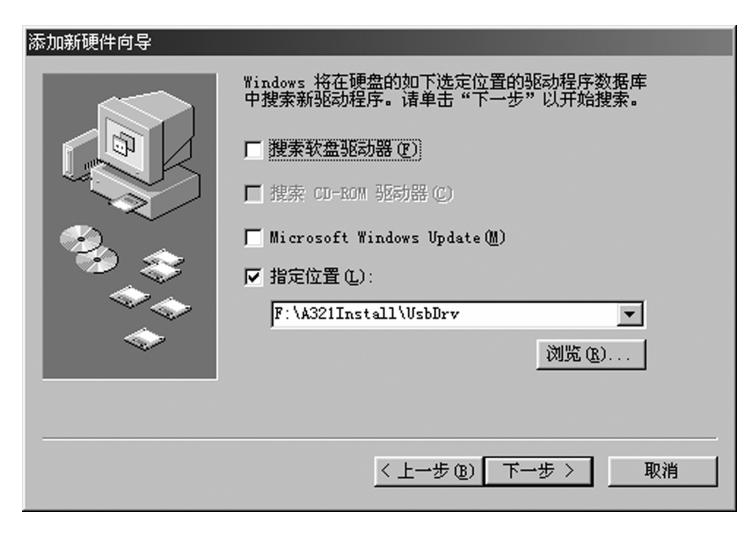

3-3

 $\frac{u}{r}$  and  $\frac{u}{r}$  and  $\frac{u}{r}$  a

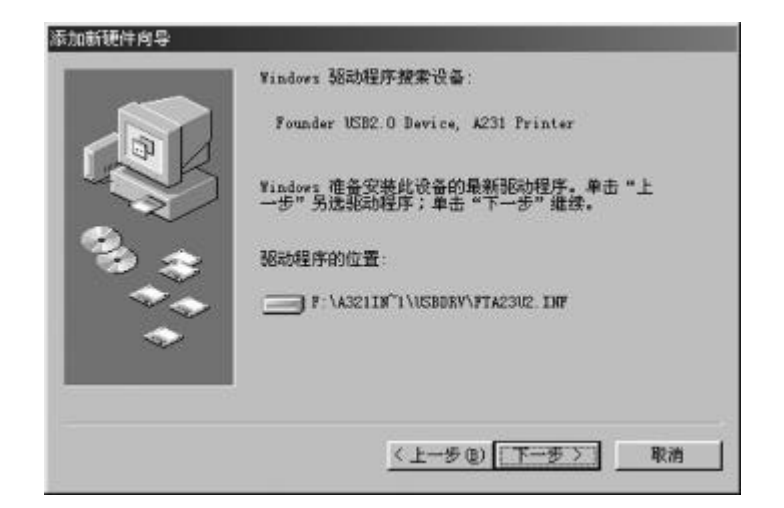

8.  $\blacksquare$   $\blacksquare$   $\blacksquare$   $\blacksquare$ 

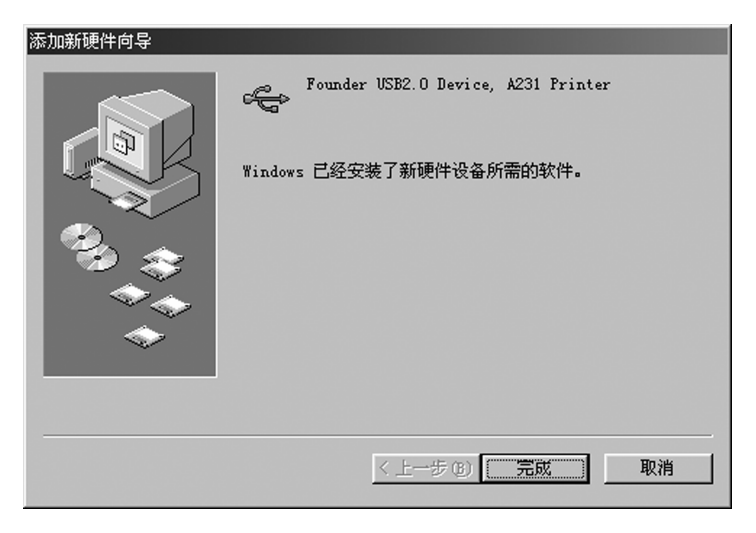

3-5

 $\mathbf{u}$   $\mathbf{v}$   $\mathbf{u}$   $\mathbf{v}$   $\mathbf{v}$   $\mathbf{v}$   $\mathbf{v}$   $\mathbf{v}$   $\mathbf{v}$ 

### **3.1.2** Windows 95\98\Me

PS PS 1 Windows  $2$  $3$ 

AUTORUN.EXE

PsDrv SETUP.EXE  $4 \t\t\t''$  $^{\prime\prime}$ 

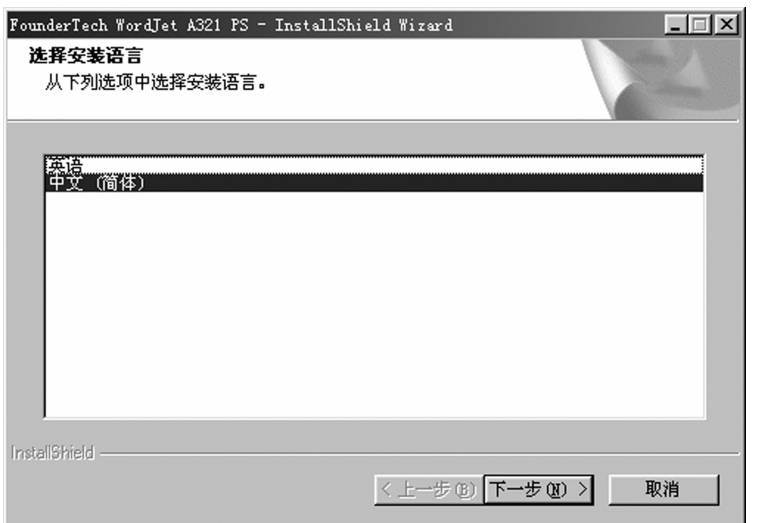

3-6

 $5$   $\frac{1}{2}$   $\frac{1}{2}$   $\frac{1}{2$ 

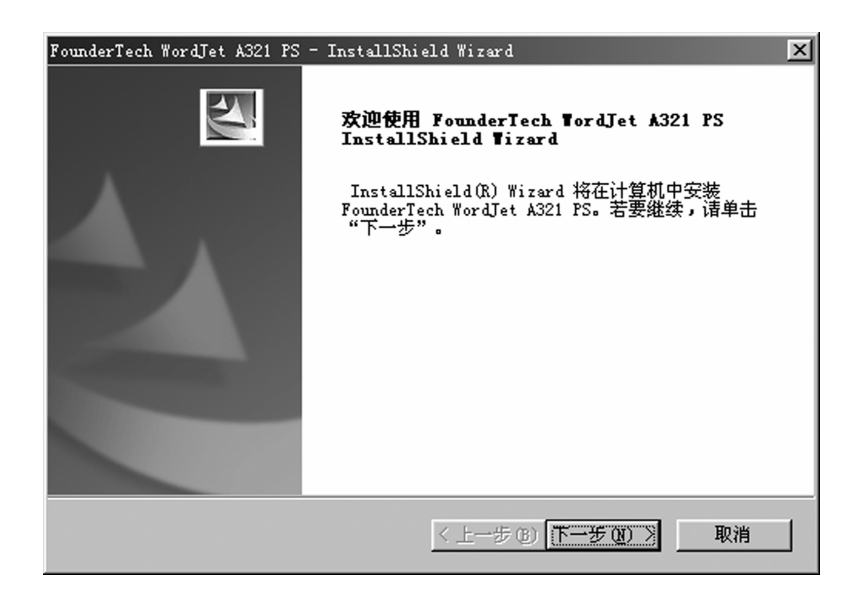

3-7

 $6$ 

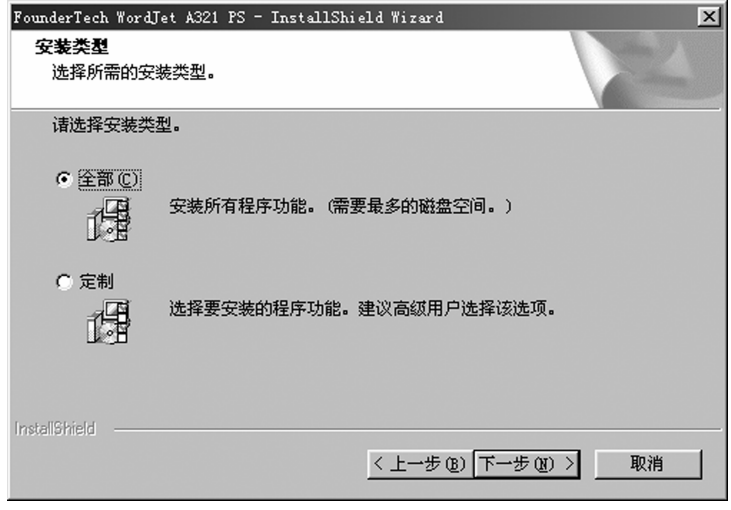

3-8

7  $\frac{u}{x}$   $\frac{u}{x}$ 

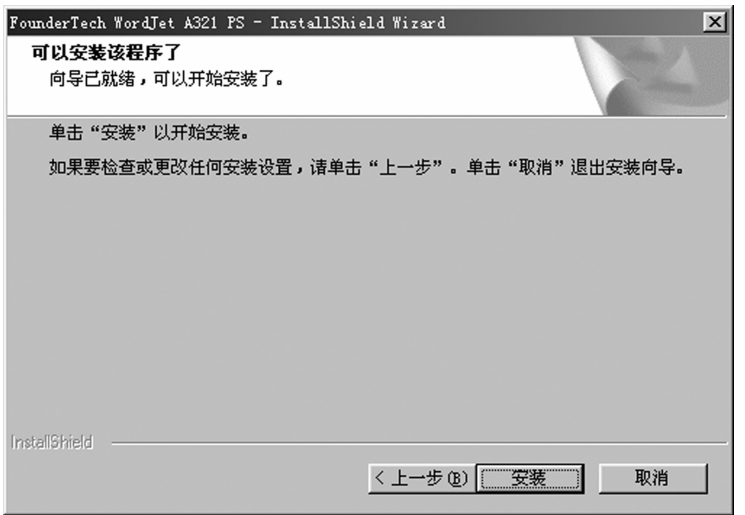

#### $8 \t 3-10$

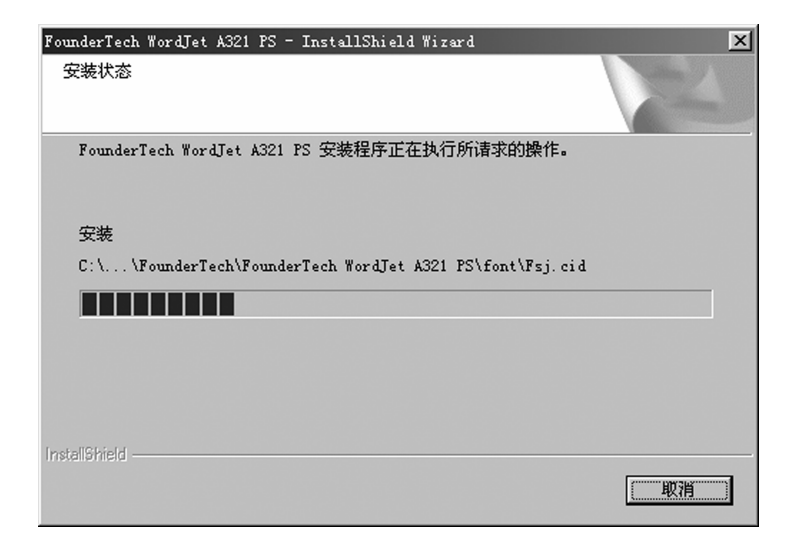

3-10

9  $\frac{1}{\sqrt{1-\frac{1}{n}}}$  ,  $\frac{1}{\sqrt{1-\frac{1}{n}}}$  ,  $\frac{1}{\sqrt{1-\frac{1}{n}}}$  ,  $\frac{1}{\sqrt{1-\frac{1}{n}}}$  ,  $\frac{1}{\sqrt{1-\frac{1}{n}}}$  ,  $\frac{1}{\sqrt{1-\frac{1}{n}}}$  ,  $\frac{1}{\sqrt{1-\frac{1}{n}}}$  ,  $\frac{1}{\sqrt{1-\frac{1}{n}}}$  ,  $\frac{1}{\sqrt{1-\frac{1}{n}}}$  ,  $\frac{1}{\sqrt{1-\frac{1}{n}}}$  ,  $\frac{1}{\sqrt{1$ 

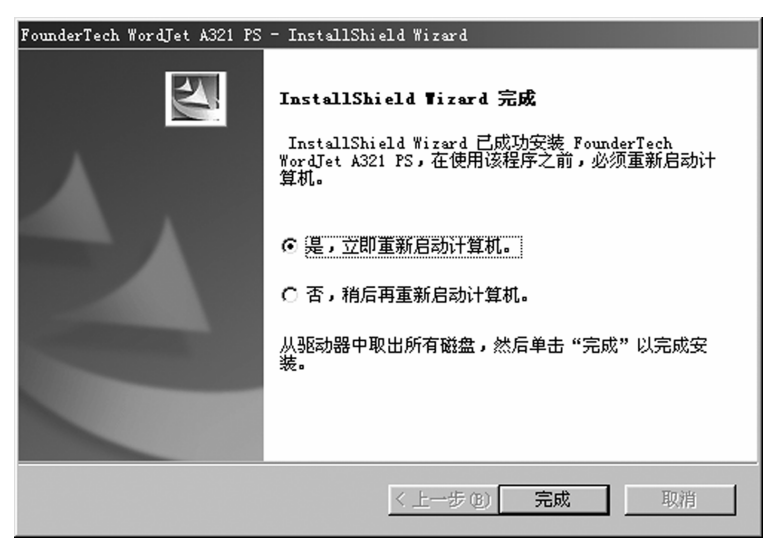

## **3.1.3 Windows 2000\NT** USB

- 1. 打开计算机电源
- $2.$
- 3. Windows

 $4.$  USB

 $3-12$   $"$   $"$ 

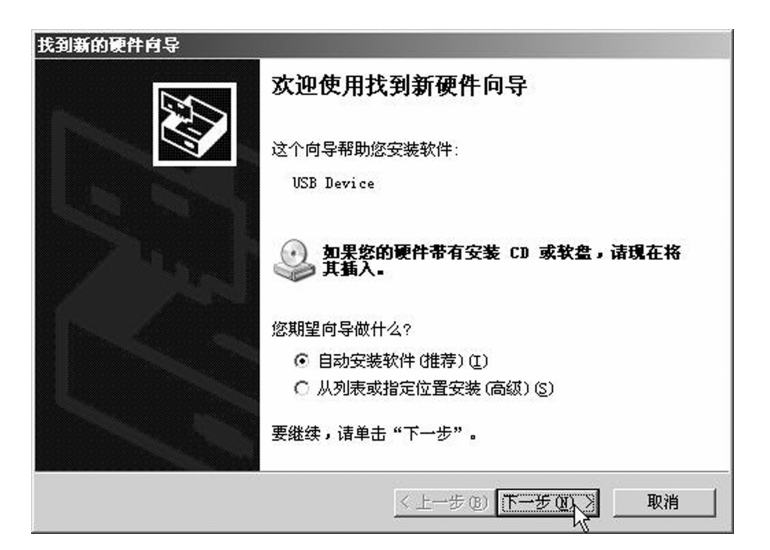

3-12

 $\overline{O}$  "  $\overline{E}$ :\usbdrv" "  $\overline{C}$  "

5.  $\qquad \qquad \blacksquare$ 

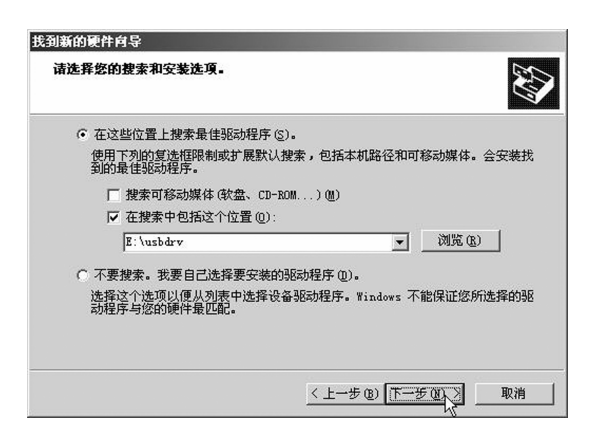

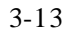

6.  $"$  XP  $''$   $''$   $''$   $''$   $''$ 

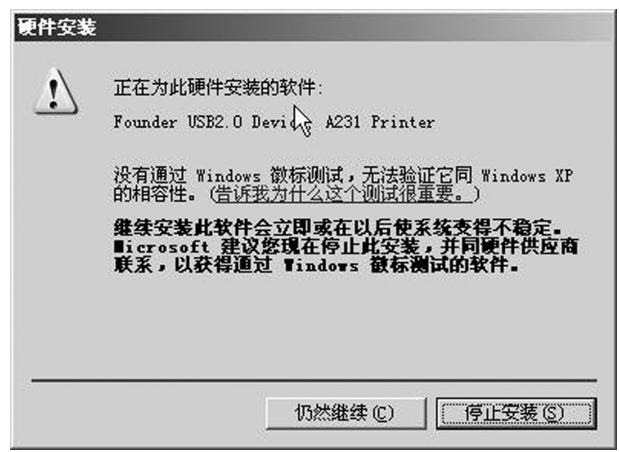

3-14

 $7.$   $"$   $"$   $..."$ 

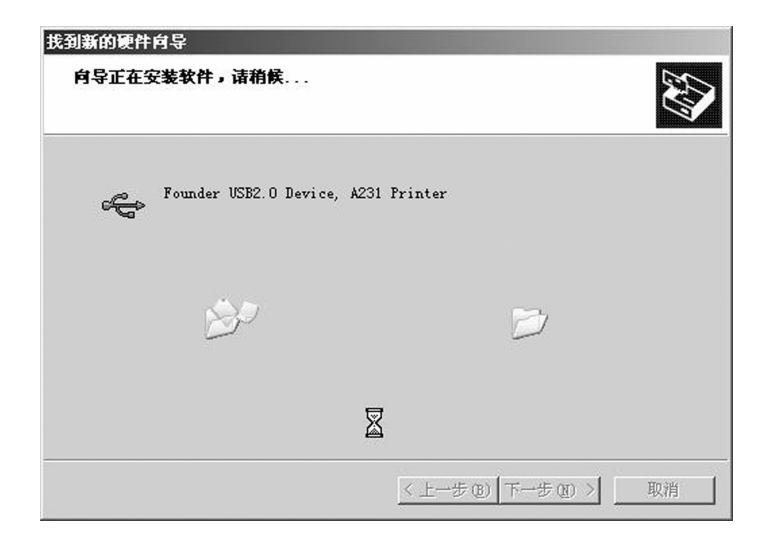

3-15

8.  $\blacksquare$  $\blacksquare$  USB

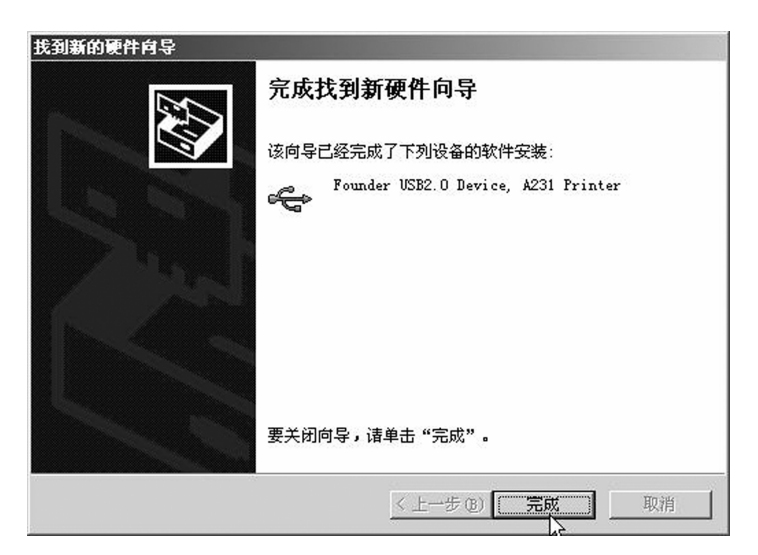

3-16
## 3.1.4 Windows 2000\NT

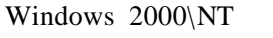

Windows  $95\$ 98\Me  $PS$ 

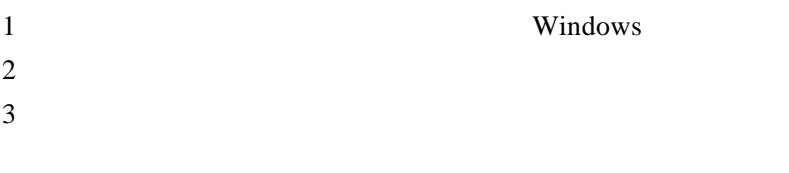

#### AUTORUN.EXE

 $\mathbf{u}$ 

PsDrv SETUP.EXE  $4 \t\t\t''$ 

"文件管理器""我的电脑" "资源管理器" 单击您的光盘驱动器 双击

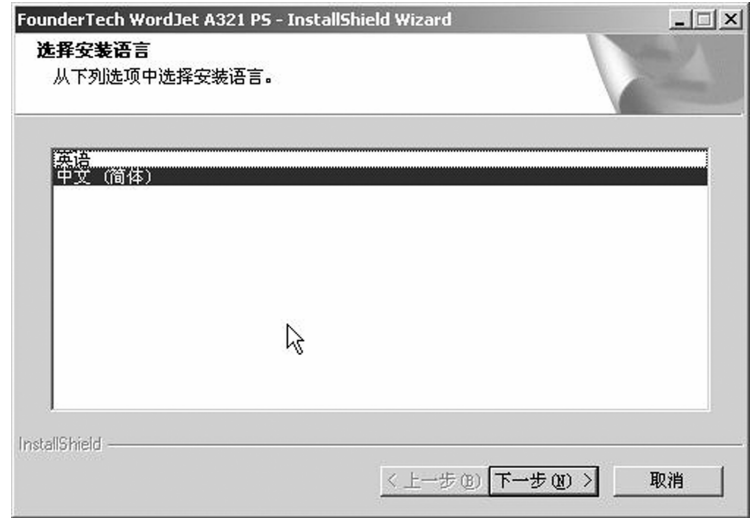

3-18

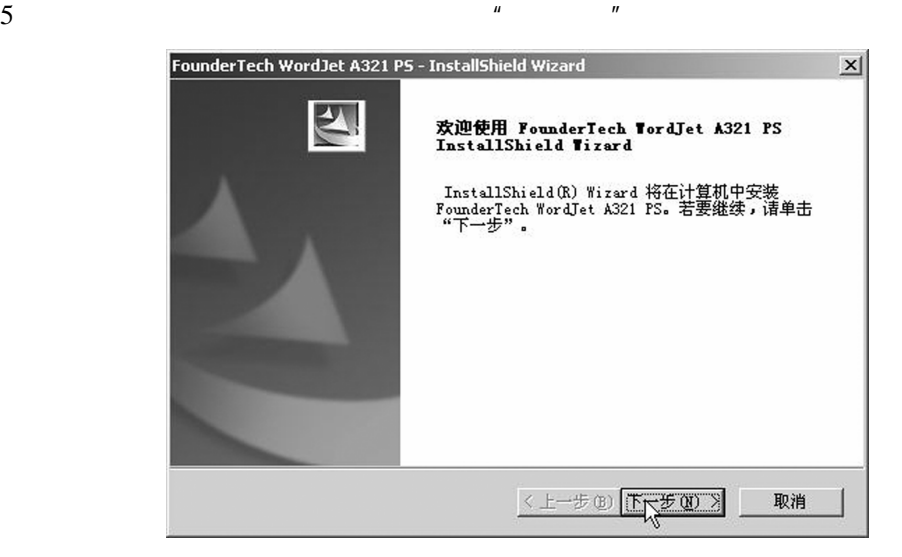

3-19

 $6$ 

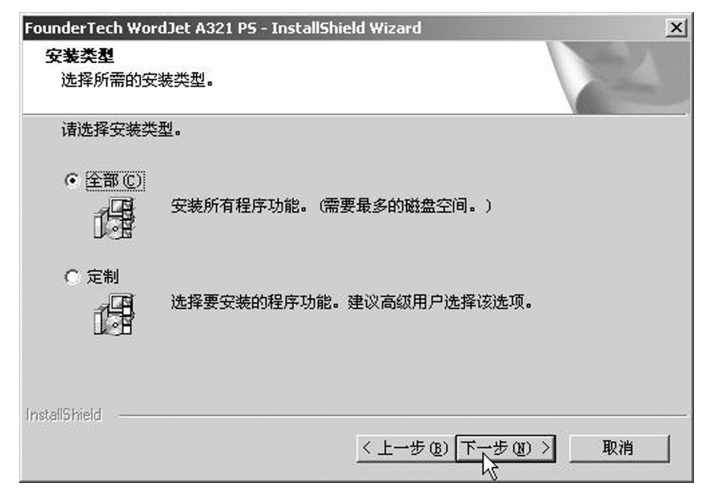

3-20

7  $\frac{u}{v}$   $\frac{u}{v}$ 

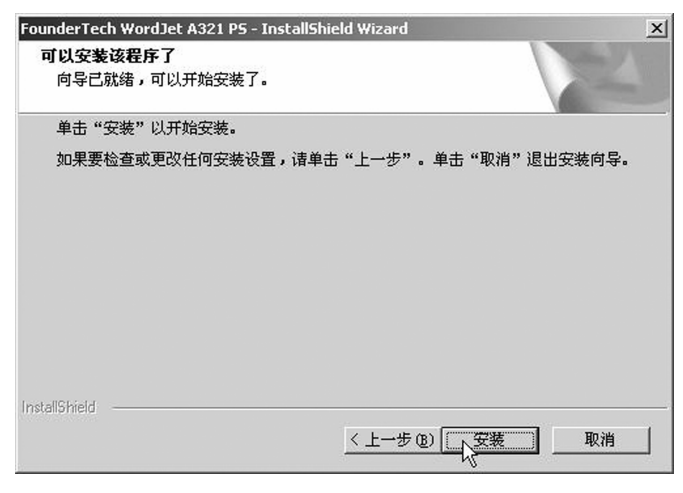

3-21

 $8 \t 3-22$ 

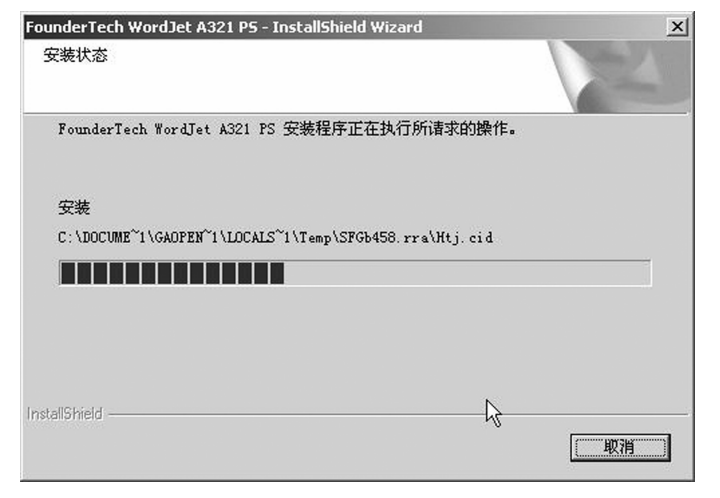

3-22

 $\sim$  Y "

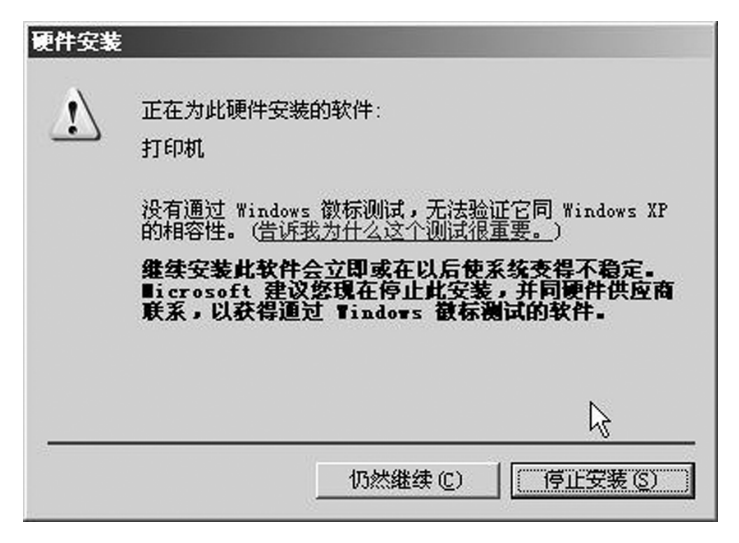

3-23

9  $\frac{1}{\sqrt{1-\frac{1}{n}}}$  ,  $\frac{1}{\sqrt{1-\frac{1}{n}}}$  ,  $\frac{1}{\sqrt{1-\frac{1}{n}}}$  ,  $\frac{1}{\sqrt{1-\frac{1}{n}}}$  ,  $\frac{1}{\sqrt{1-\frac{1}{n}}}$  ,  $\frac{1}{\sqrt{1-\frac{1}{n}}}$  ,  $\frac{1}{\sqrt{1-\frac{1}{n}}}$  ,  $\frac{1}{\sqrt{1-\frac{1}{n}}}$  ,  $\frac{1}{\sqrt{1-\frac{1}{n}}}$  ,  $\frac{1}{\sqrt{1-\frac{1}{n}}}$  ,  $\frac{1}{\sqrt{1$ 

FounderTech WordJet A321 P5 - InstallShield Wizard InstallShield Wizard 完成  $|2|$ InstallShield Wizard 己成功安装 FounderTech<br>WordJet A321 PS,单击"完成"以退出向导。 < 上一步(B) 取消 完成

3-24

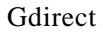

Gdirect PS

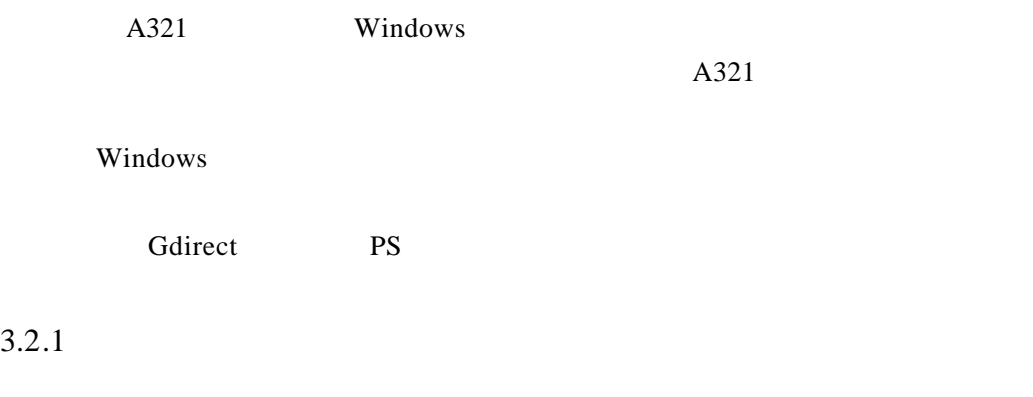

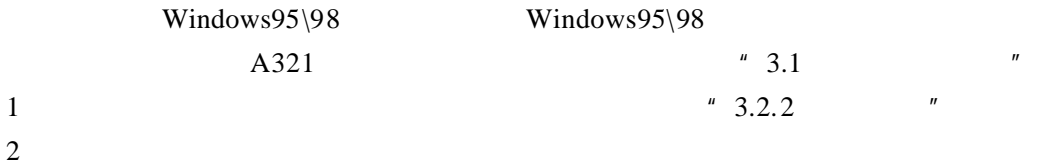

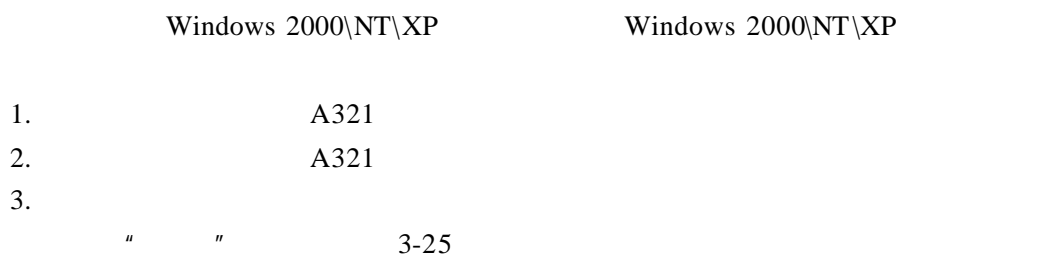

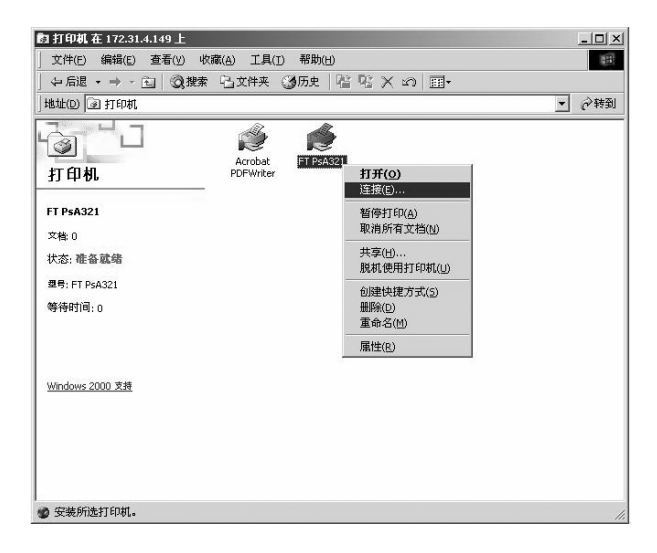

3-25

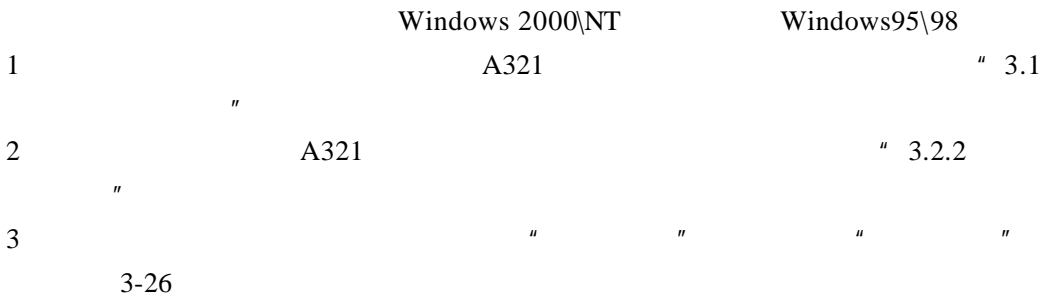

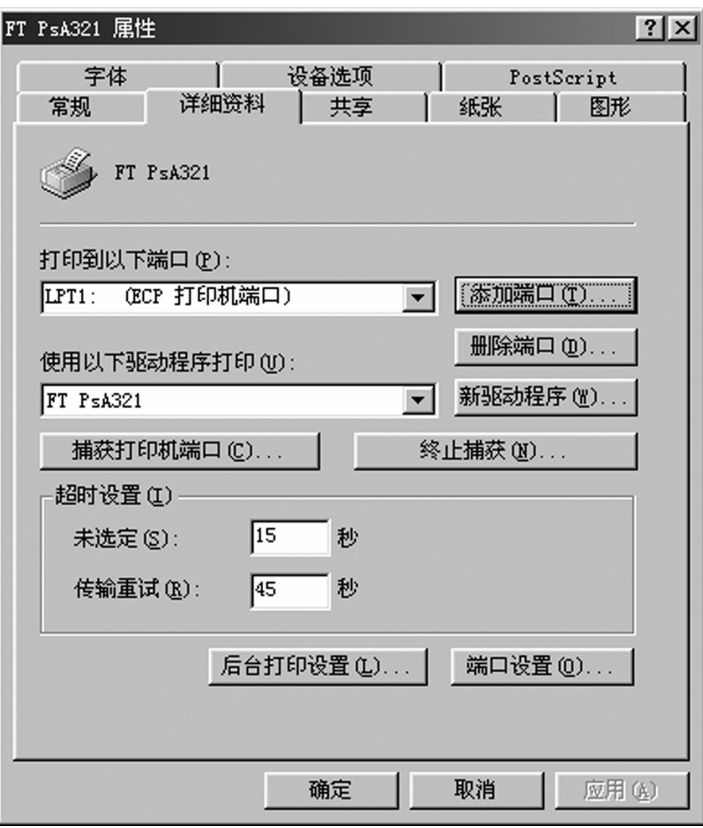

3-26

4  $\frac{u}{1}$   $\frac{u}{1}$   $\frac{u}{1}$   $\frac{u}{1}$   $\frac{u}{1}$   $\frac{u}{1}$   $\frac{u}{1}$   $\frac{u}{1}$ 

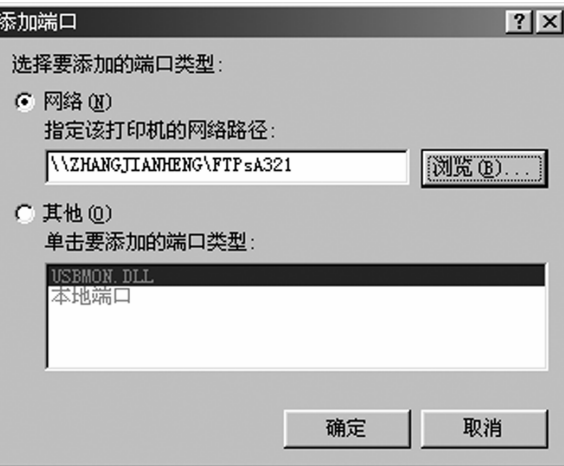

3-27

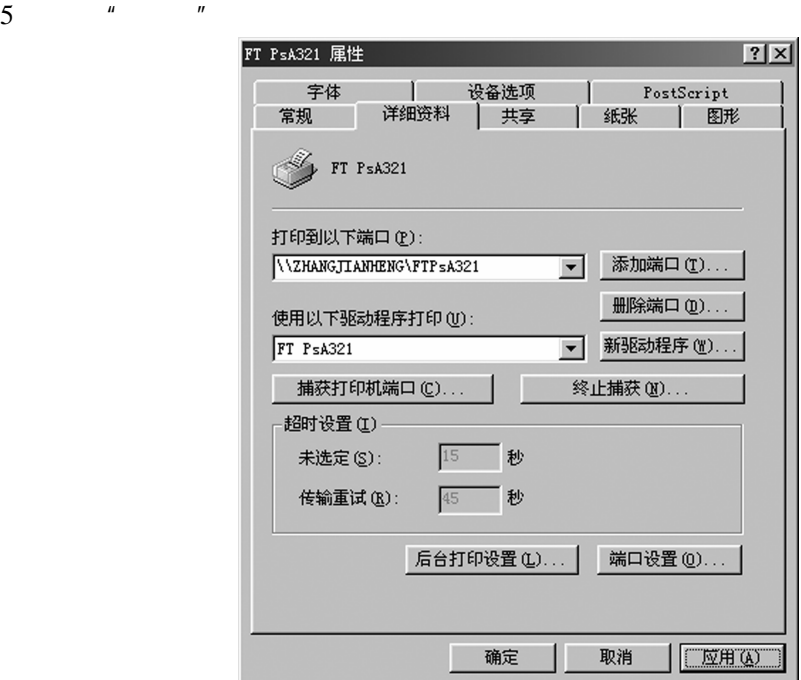

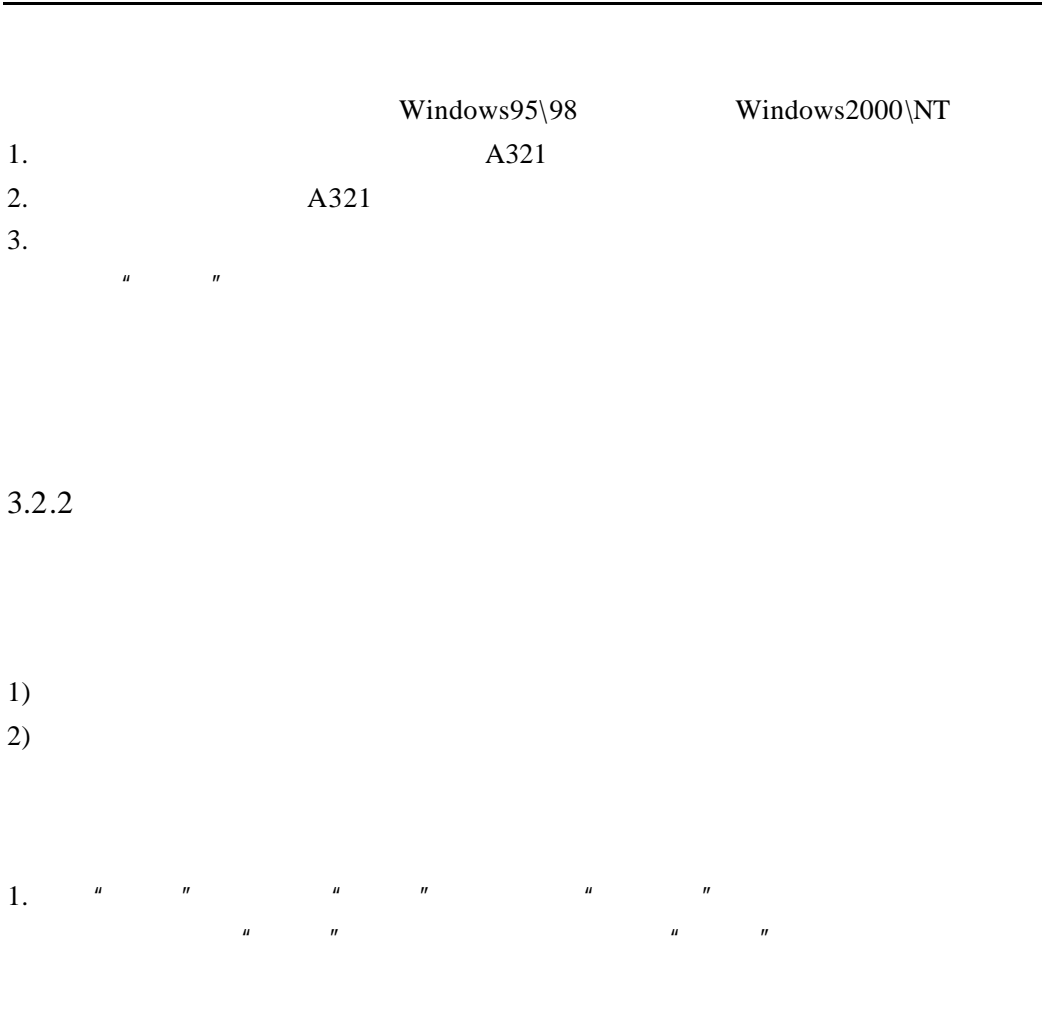

 $\frac{3}{3}$ 

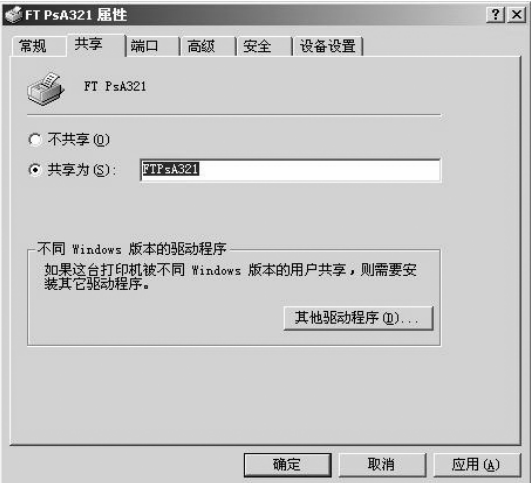

3-29

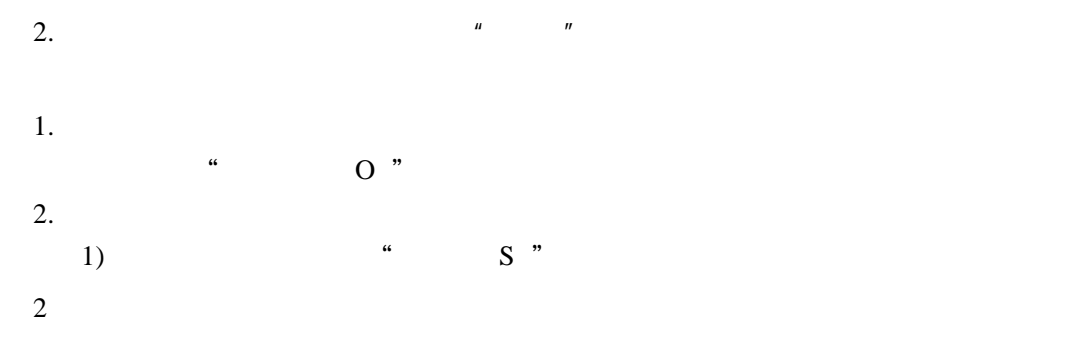

 $4\overline{ }$ 

4.1

1.  $\blacksquare$ 

 $2.$ 

 $3.$ 

 $4.$ 

# $4.1.1$

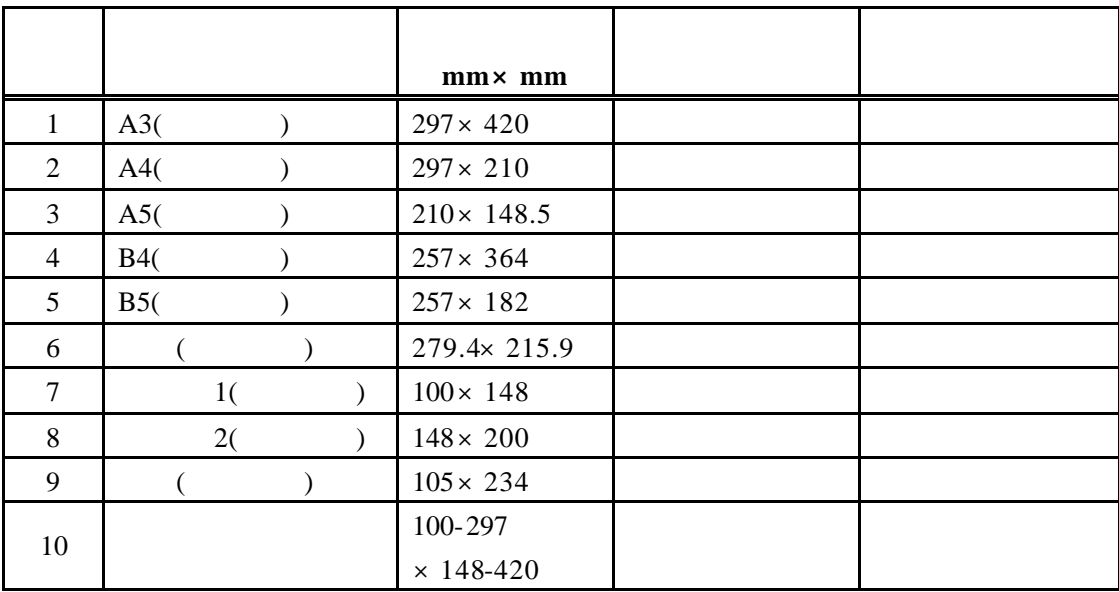

 $4.1.2$ 

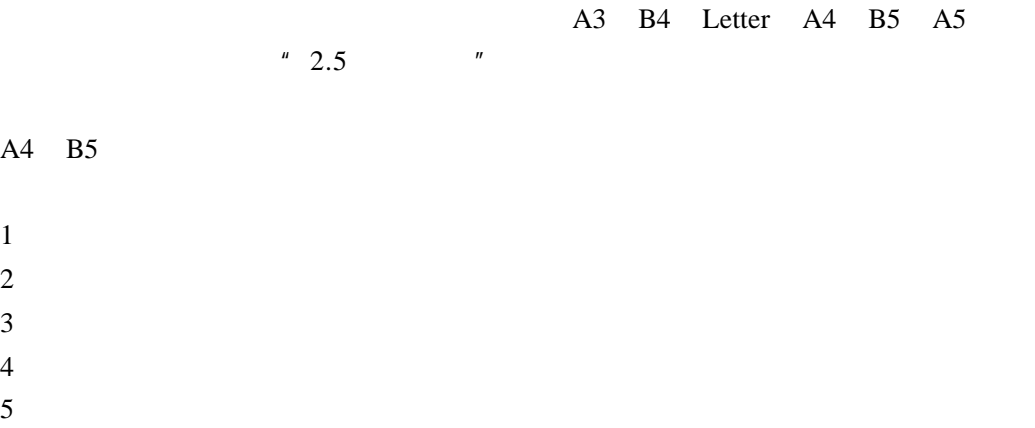

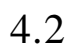

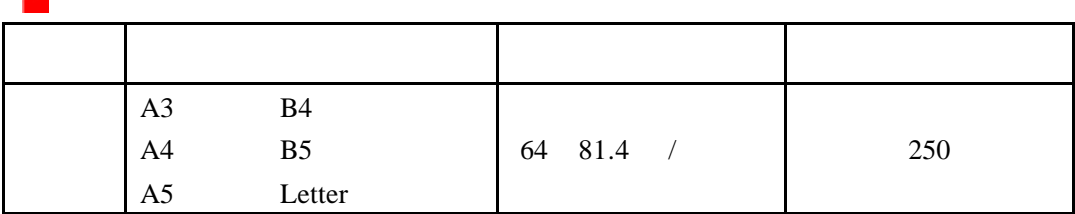

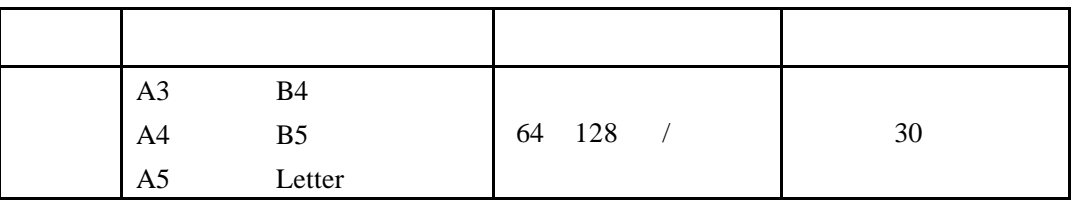

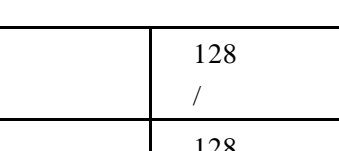

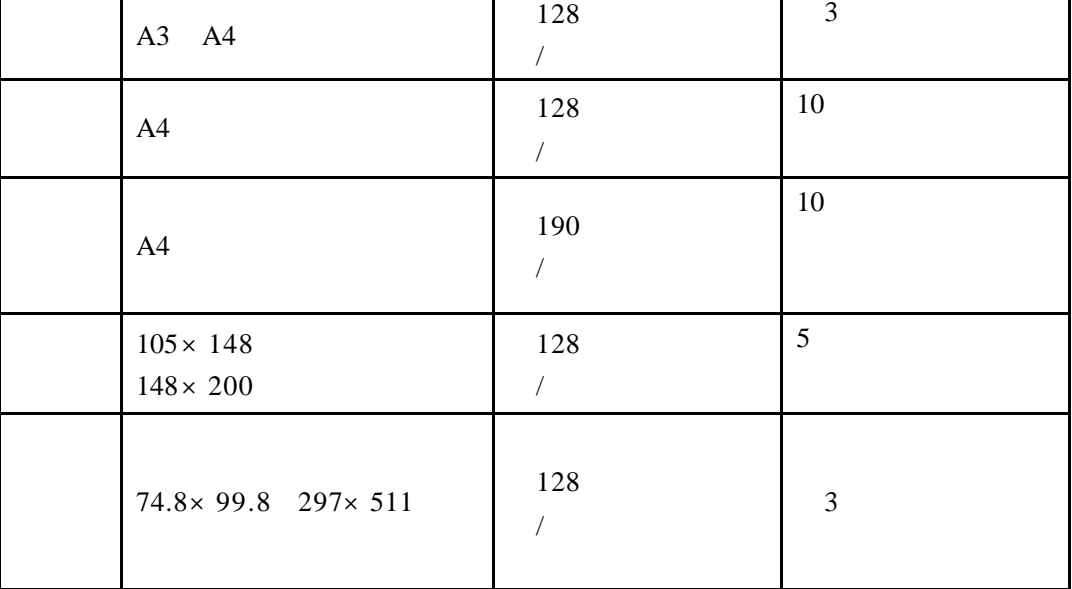

 $1)$   $5mm$ 

- $2)$
- $3)$

 $1)$  A4

 $2)$ 

Windows 2000 PS

 $3)$  A4

3 毫米高

 $1)$ 

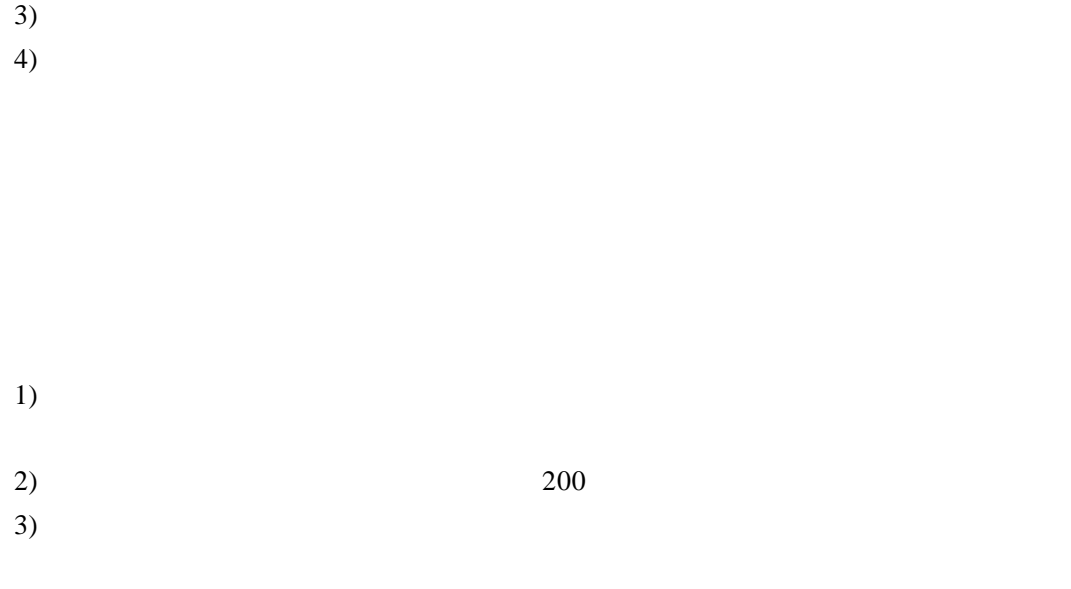

 $2)$ 

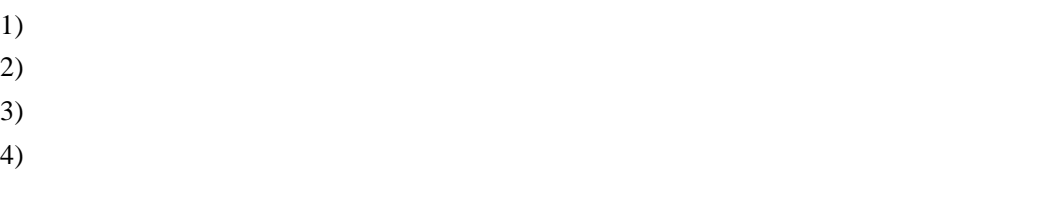

 $5)$ 

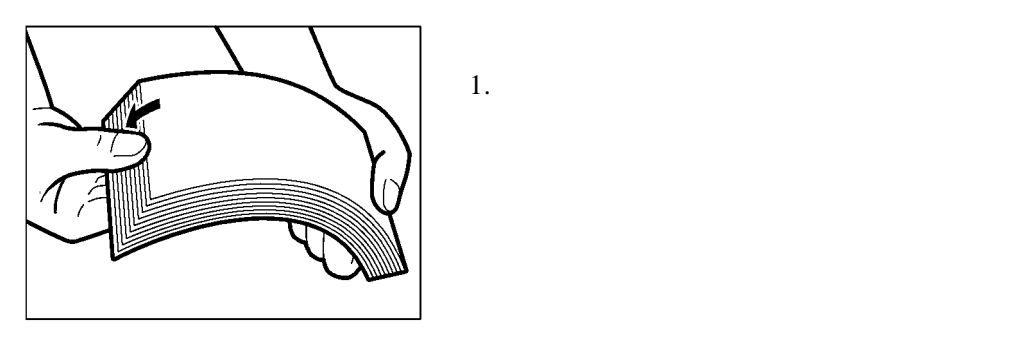

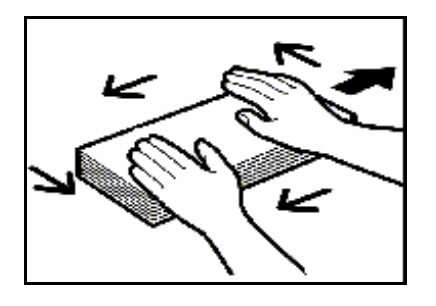

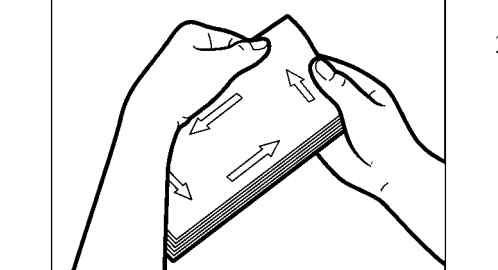

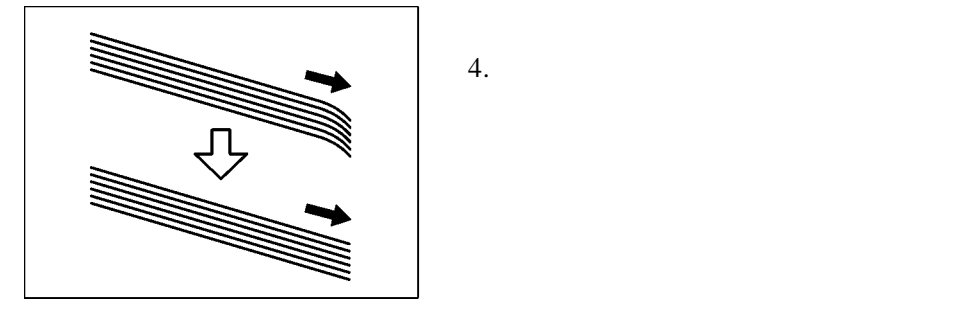

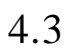

# $4.3.1$

 $30$ 

 $1)$ 

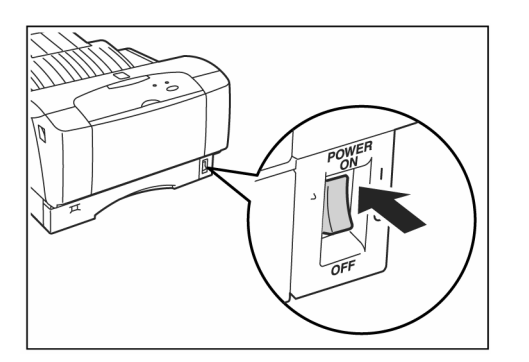

 $1.$  $\frac{u}{\sqrt{u}}$ 

2)  $\frac{1}{2}$  $#$ 

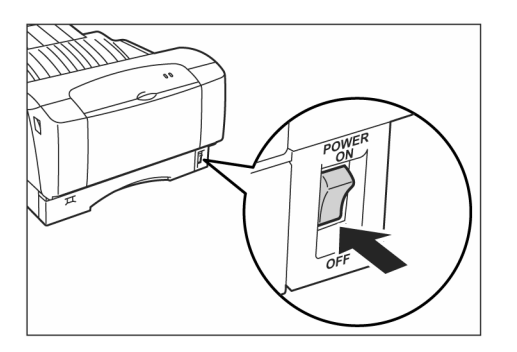

"  $Q''$ 

 $5\,$ 

1. 电源  $2.$ 

- 3. 打印机
- 4. 计算机
- 5. 打印驱动软件

 $5.1$ 

 $5.1.1$ 

 $5.1.2$ 

- $1.$
- 

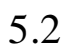

 $5.2.1$ 

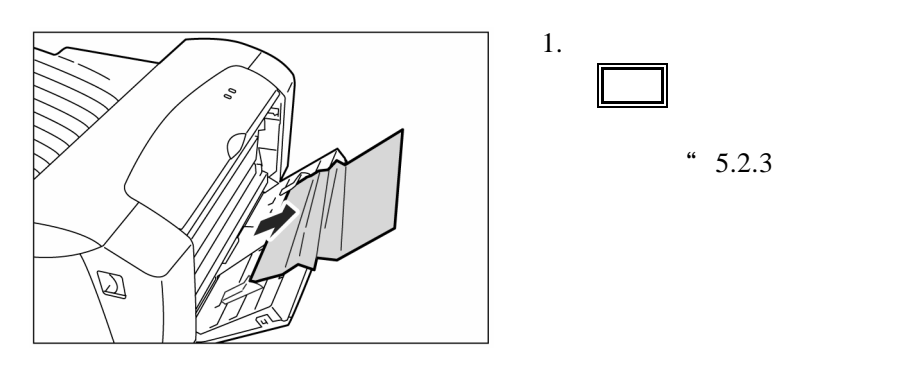

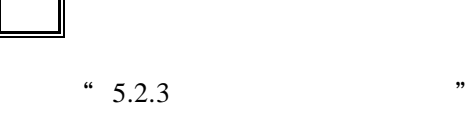

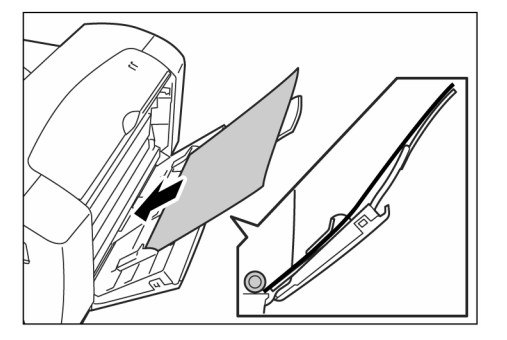

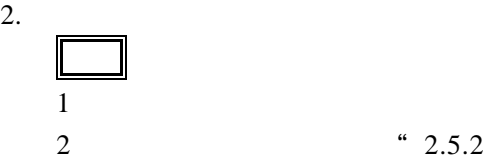

 $\mathcal{Y}$ 

 $5.2.2$ 

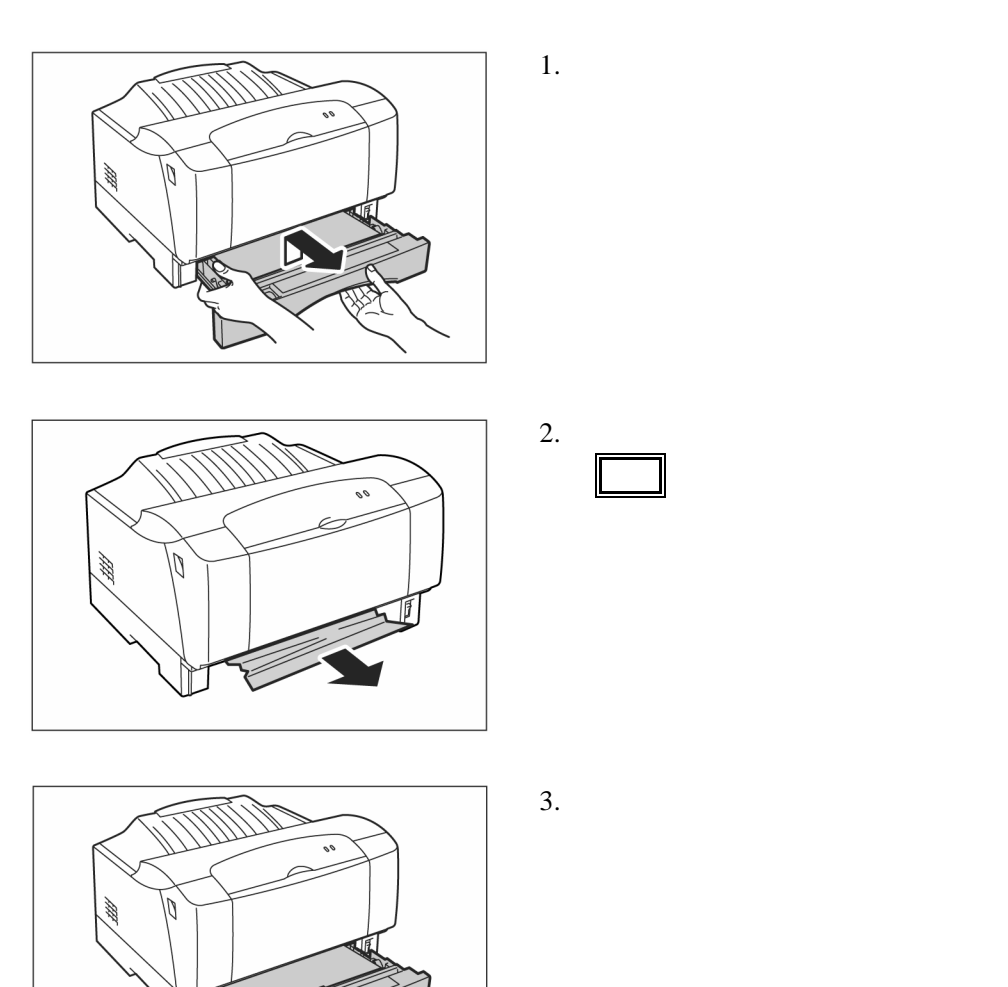

 $5.2.3$ 

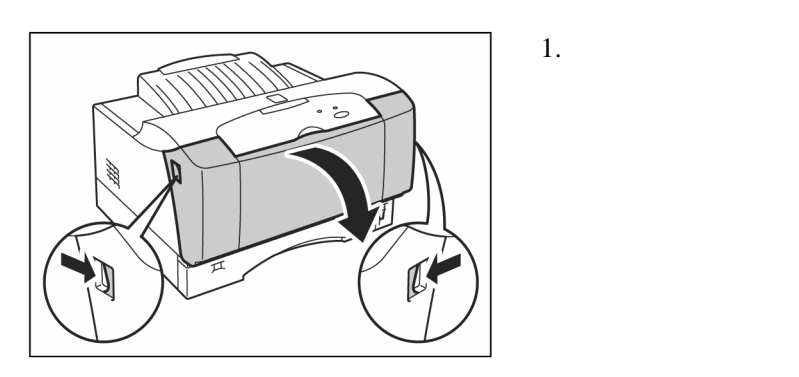

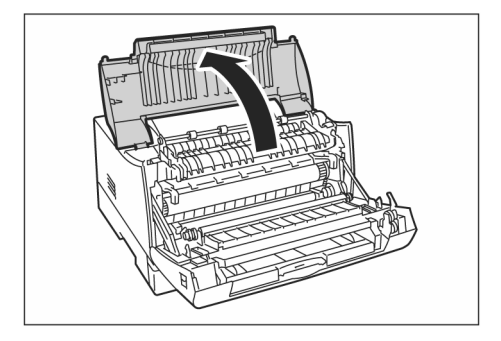

 $3.$ 补充

2. 打开打印机

 $6.$ 

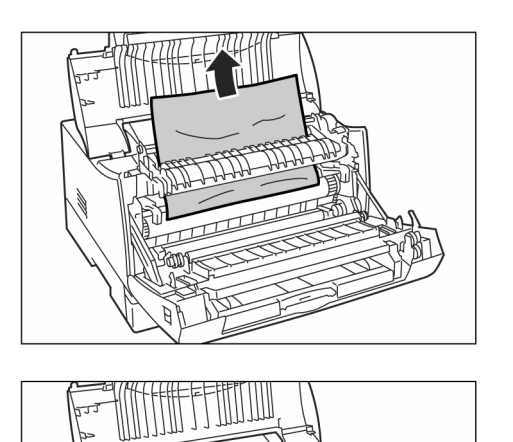

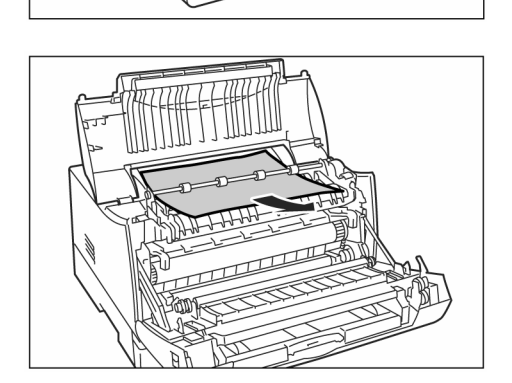

![](_page_58_Picture_0.jpeg)

ะ M

 $7.$ 

8. 关闭打印机前

## $5.3.1$

![](_page_59_Picture_5.jpeg)

- $1)$
- $2)$
- $3)$
- 
- $4)$

 $1500$ lux

![](_page_60_Picture_100.jpeg)

![](_page_60_Picture_101.jpeg)

![](_page_60_Picture_102.jpeg)

![](_page_61_Picture_86.jpeg)

![](_page_61_Picture_87.jpeg)

![](_page_61_Picture_88.jpeg)

![](_page_62_Picture_52.jpeg)

![](_page_62_Picture_53.jpeg)

![](_page_63_Picture_48.jpeg)

![](_page_63_Picture_49.jpeg)

![](_page_64_Picture_62.jpeg)

![](_page_64_Picture_63.jpeg)

![](_page_65_Picture_61.jpeg)

![](_page_65_Picture_62.jpeg)

![](_page_66_Picture_72.jpeg)

![](_page_66_Picture_73.jpeg)

 $5 \hspace{2.5cm}$  61

![](_page_67_Picture_125.jpeg)

![](_page_67_Picture_126.jpeg)

![](_page_67_Picture_127.jpeg)

![](_page_68_Picture_150.jpeg)

![](_page_69_Picture_68.jpeg)

 $6\,$  $1)$ 

 $2)$ 

 $6.1.1$ 

 $6.1.2$ 

![](_page_71_Figure_2.jpeg)

一<br>转印导板

![](_page_71_Figure_4.jpeg)

 $5$  and  $10000$  and  $2000$ 

 $A4$
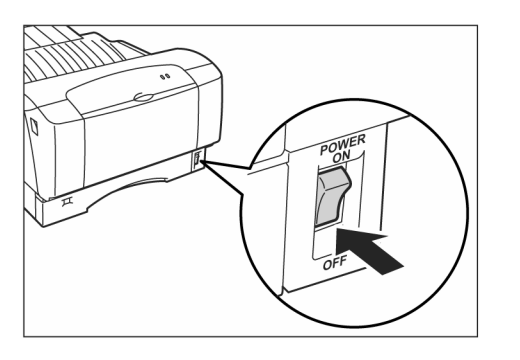

 $1.$ " O"

2. 打开打印机前盖 R

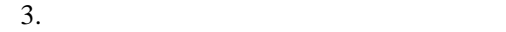

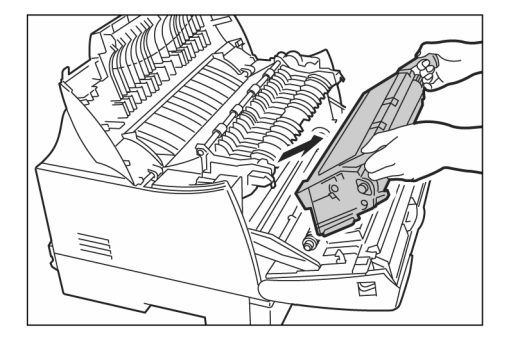

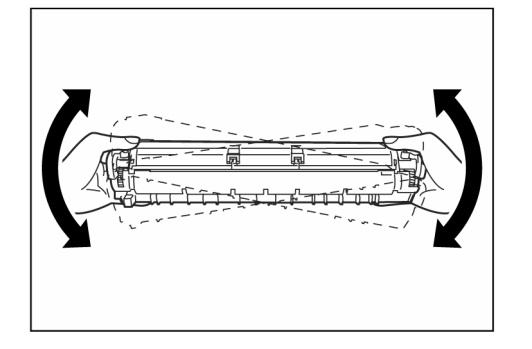

 $3$ 

 $4.$ 

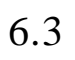

 $6.3.1$ 

1)  $3$ 

- $2)$
- $3)$
- $4)$

 $6.3.2$ 

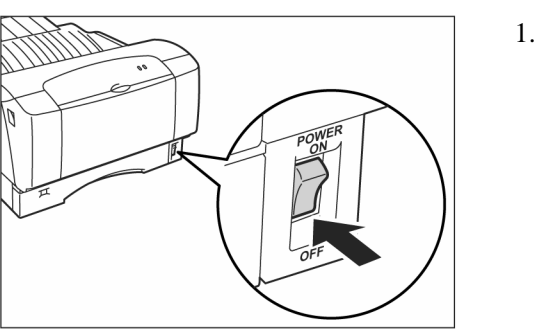

 $1.$ " O"

2. 打开打印机前盖

 $3.$ 

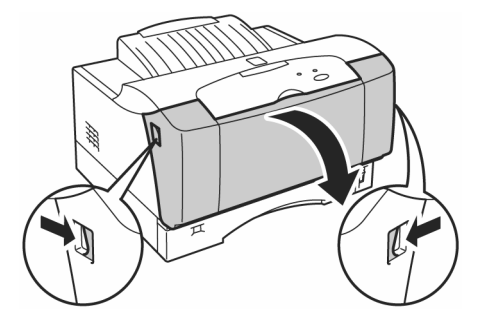

e

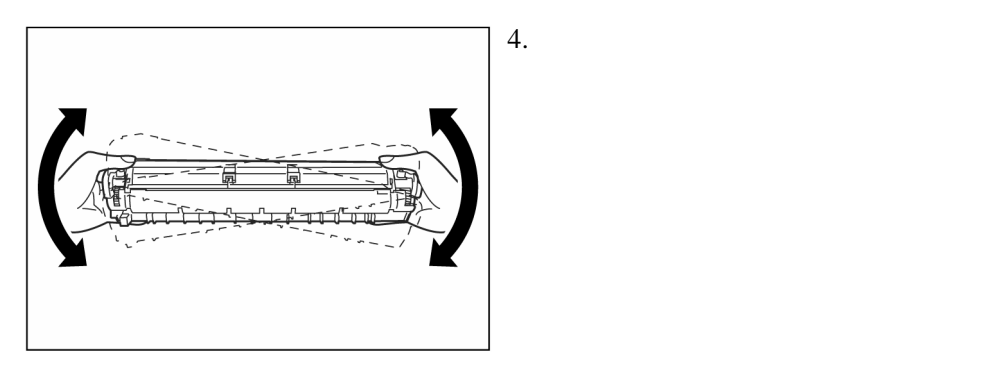

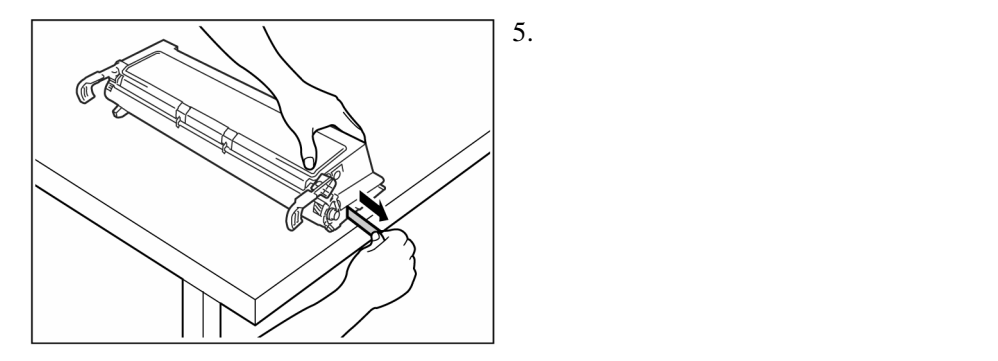

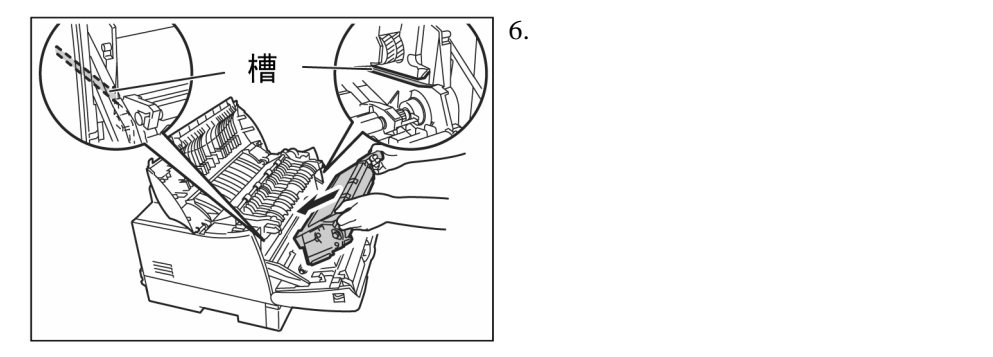

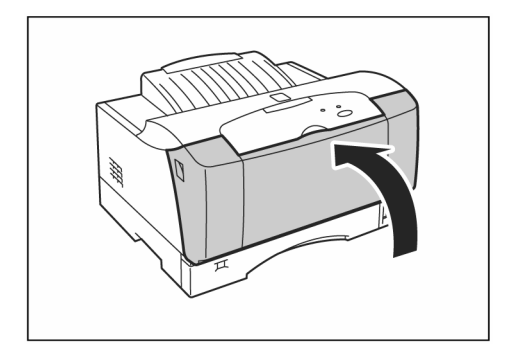

7. 关闭打印机前盖

 $7 \,$ 

 $7.1$ 

## Windows

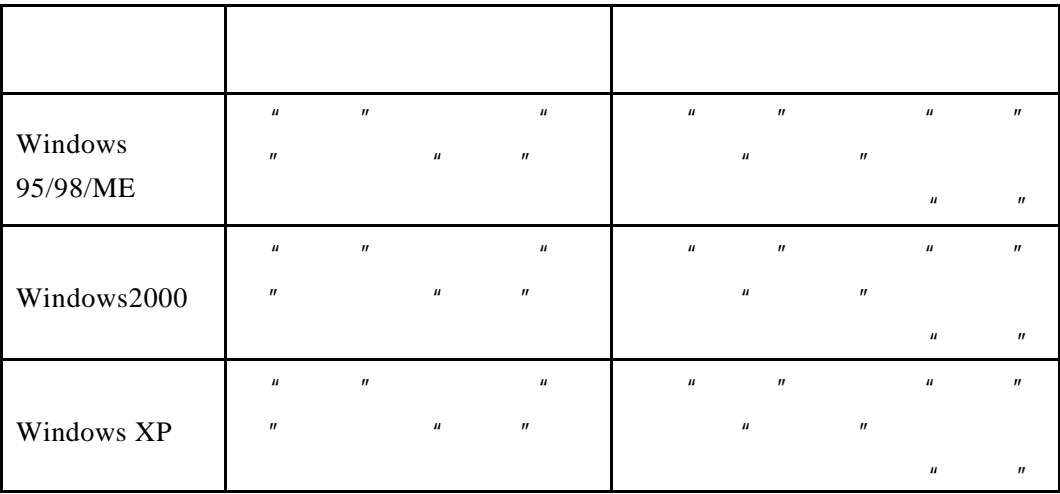

1)  $\frac{u}{\sqrt{2\pi}}$ 2) Windows2000/NT/XP PS " Windows 2000 PS  $"$ 

- $\frac{u}{\sqrt{2}}$  and  $\frac{u}{\sqrt{2}}$  and  $\frac{u}{\sqrt{2}}$  and  $\frac{u}{\sqrt{2}}$  and  $\frac{u}{\sqrt{2}}$  and  $\frac{u}{\sqrt{2}}$  and  $\frac{u}{\sqrt{2}}$  and  $\frac{u}{\sqrt{2}}$  and  $\frac{u}{\sqrt{2}}$  and  $\frac{u}{\sqrt{2}}$  and  $\frac{u}{\sqrt{2}}$  and  $\frac{u}{\sqrt{2}}$  and  $\frac{u}{\sqrt{2}}$  and **2**) **a m m a m a m**
- 1) "墨粉深浅"选项有7种选择 您可以根据需要选择省墨的"最浅" " "

- 1)  $\frac{u}{\sqrt{2\pi}}$   $\frac{u}{\sqrt{2\pi}}$
- 1)  $\frac{u}{\sqrt{u}}$   $\frac{u}{\sqrt{u}}$  $2)$

1)  $A321$  5  $H$  and  $H$  and  $H$  and  $H$  and  $H$  and  $H$  and  $H$  is a contract of  $H$  and  $H$  and  $H$  and  $H$  and  $H$  and  $H$  and  $H$  and  $H$  and  $H$  and  $H$  and  $H$  and  $H$  and  $H$  and  $H$  and  $H$  and  $H$  and  $H$  and  $H$  and  $H$  and  $\text{A321}$   $\text{A321}$   $\text{A321}$   $\text{A322}$   $\text{A323}$   $\text{A323}$   $\text{A324}$   $\text{A324}$   $\text{A324}$   $\text{A324}$   $\text{A324}$   $\text{A324}$   $\text{A324}$   $\text{A324}$   $\text{A324}$   $\text{A324}$   $\text{A324}$   $\text{A324}$   $\text{A324}$   $\text{A324}$  " Windows2000 Windows98  $\bullet$  Windows2000 " a)  $A321$   $\blacksquare$   $\blacksquare$   $\blacksquare$   $\blacksquare$  $\frac{u}{\sqrt{u}}$   $\frac{u}{\sqrt{u}}$ b) Gdirect " " 的是PS驱动 单击"高级" "打印机功能"中有纸张类型的选项  $\bullet$  Windows98 " a)  $FT UniA321$   $''$   $''$   $''$   $''$  $PS \t\t\t w \t\t\t w$  $H$  "  $H$   $H$   $H$ 

 $\mu$  and  $\mu$ 

## Windows 2000\XP PS

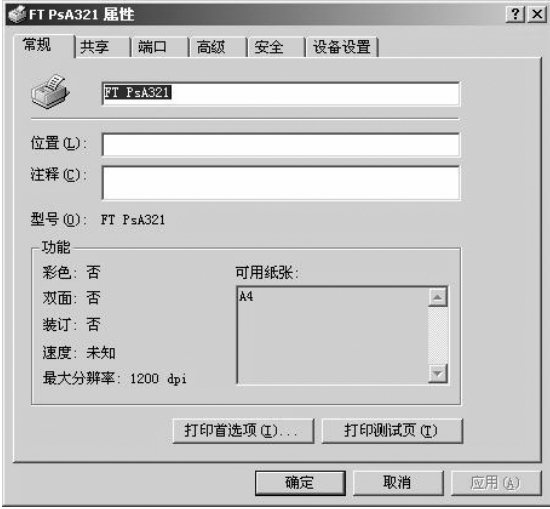

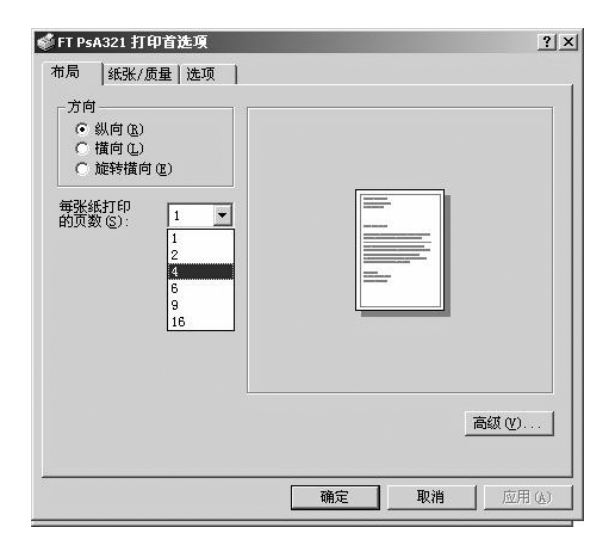

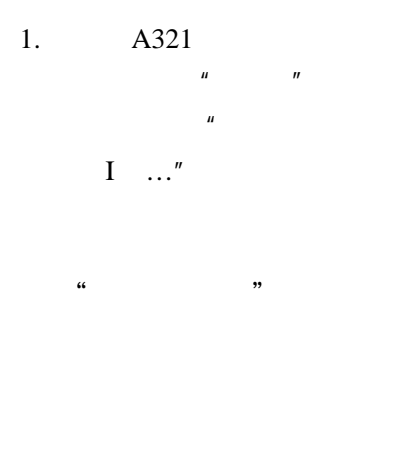

2.  $\frac{u}{m}$   $\frac{u}{m}$  $\mu$  and  $\mu$  $\overline{H}$  $S$  "

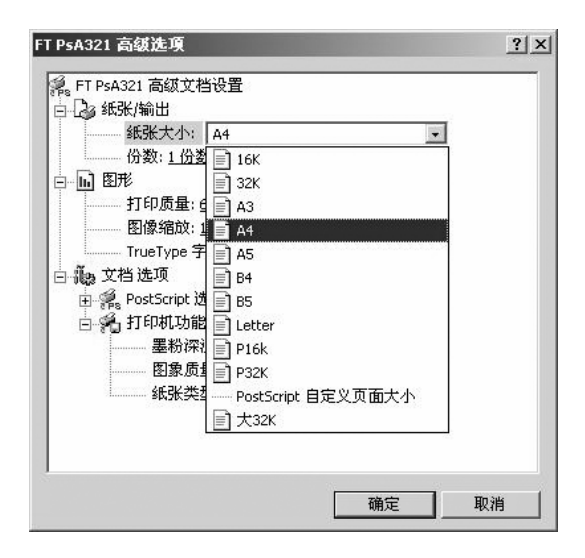

3.  $"$  /  $"$ 

另外 "图形"中可以根

 $\mathbf{u}$   $\mathbf{u}$ 

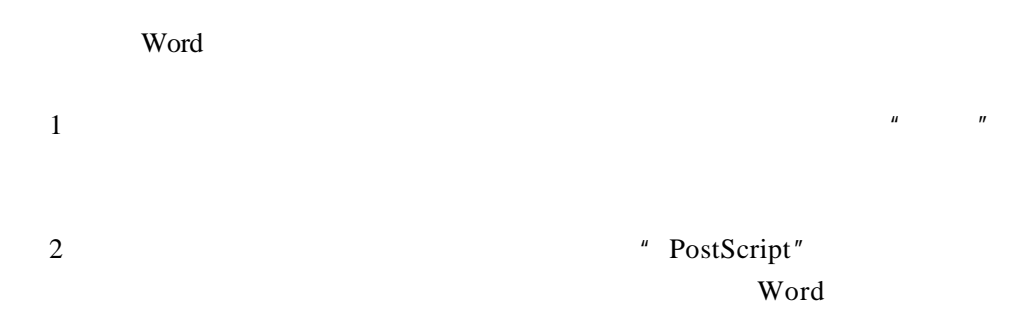

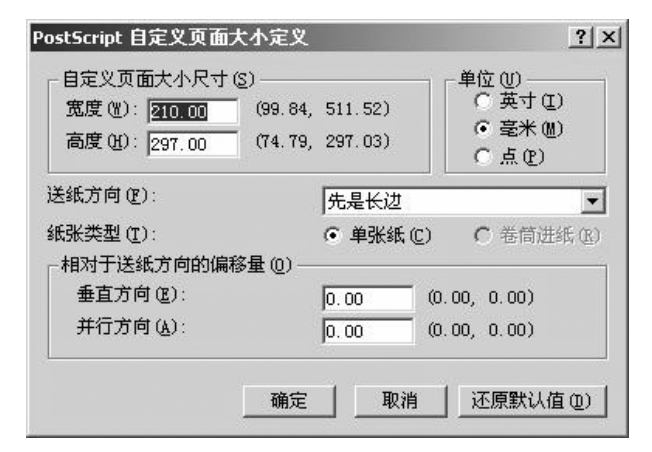

## $3.$  " $\blacksquare$ " Microsoft Word  $\blacksquare$

Microsoft Word

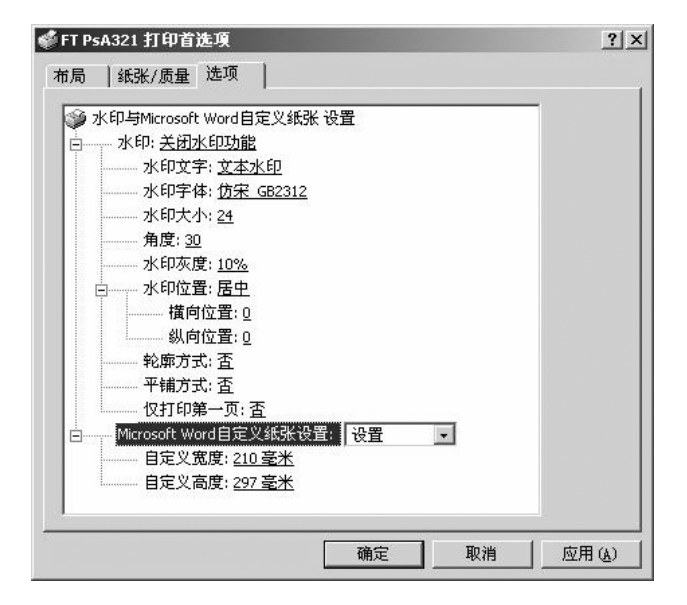

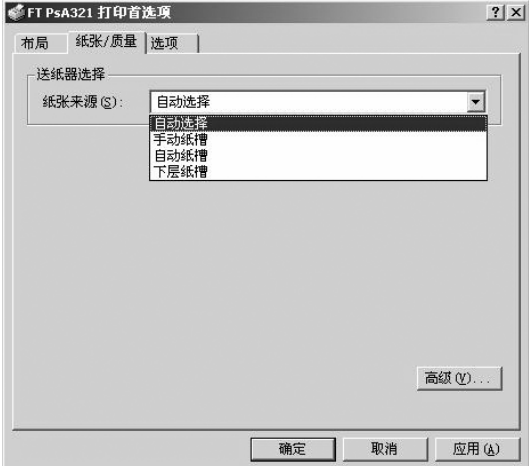

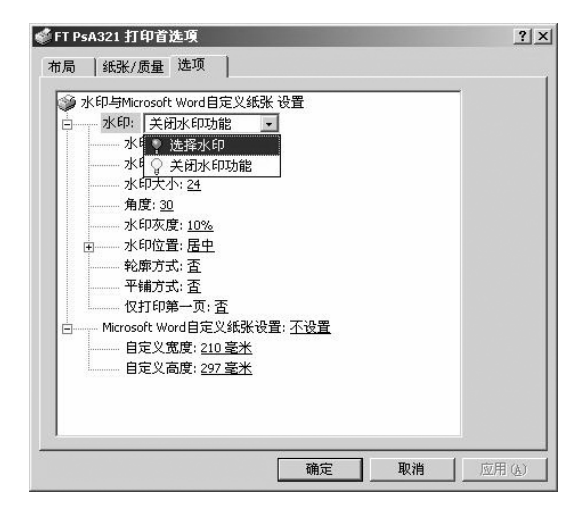

4. "  $/$  "

5.  $"$  "

## Windows 2000 GDI

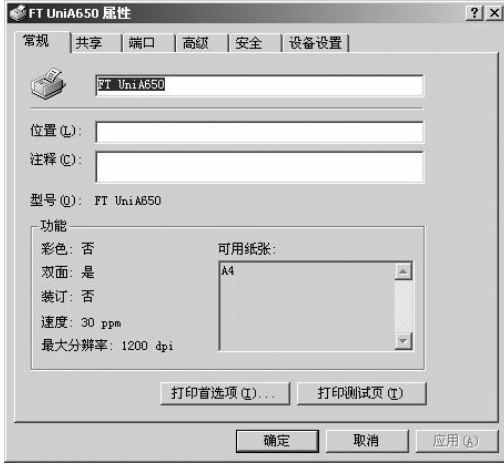

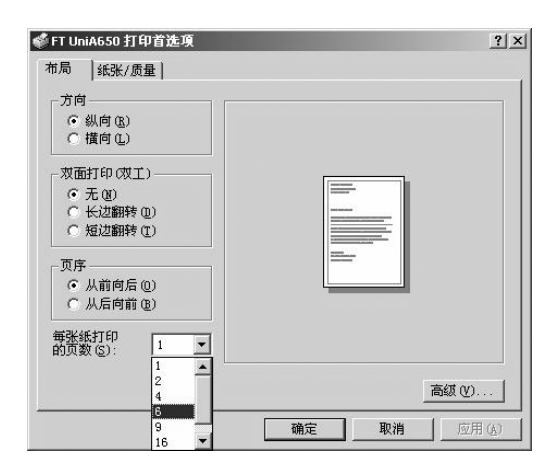

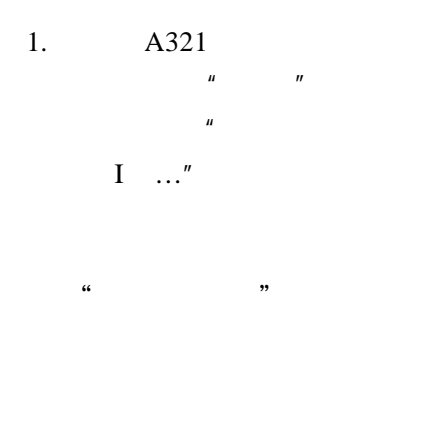

 $\mu$  and  $\mu$ 

 $\mathbf{u}$  +  $\mathbf{u}$  +  $\mathbf{v}$  +  $\mathbf{v}$  +

2.  $\frac{u}{m}$   $\frac{u}{m}$ 

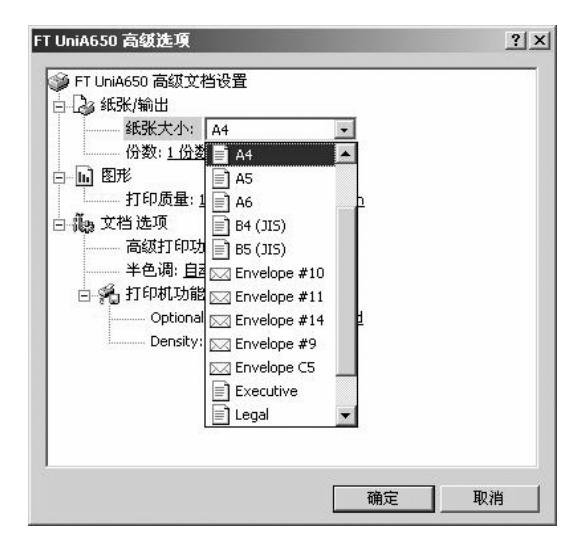

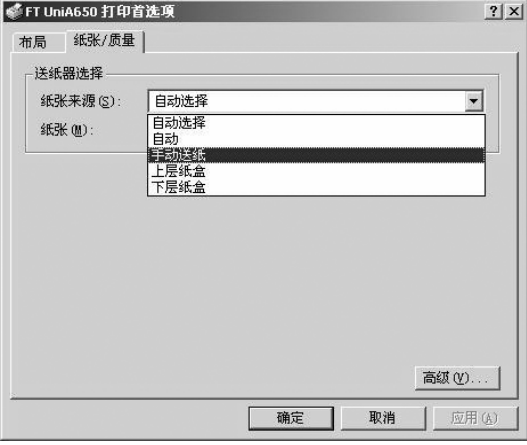

当于" 层纸盒"

3. "  $/$  "

4. "  $/$  "

 $1)$ 

 $2)$ 

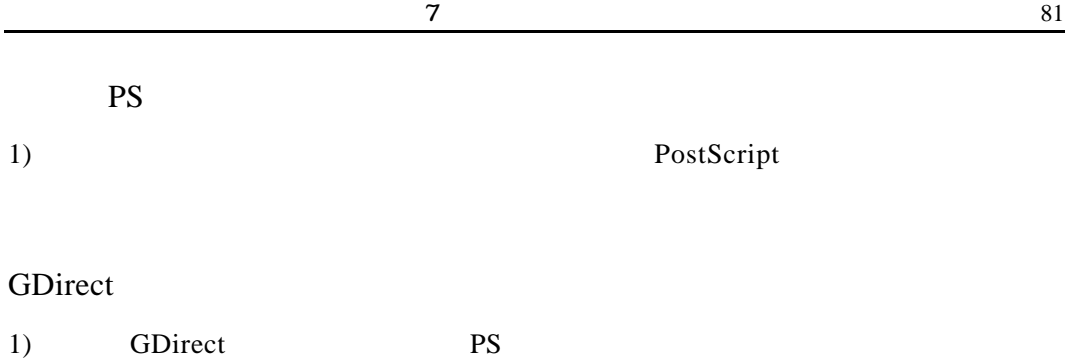

1

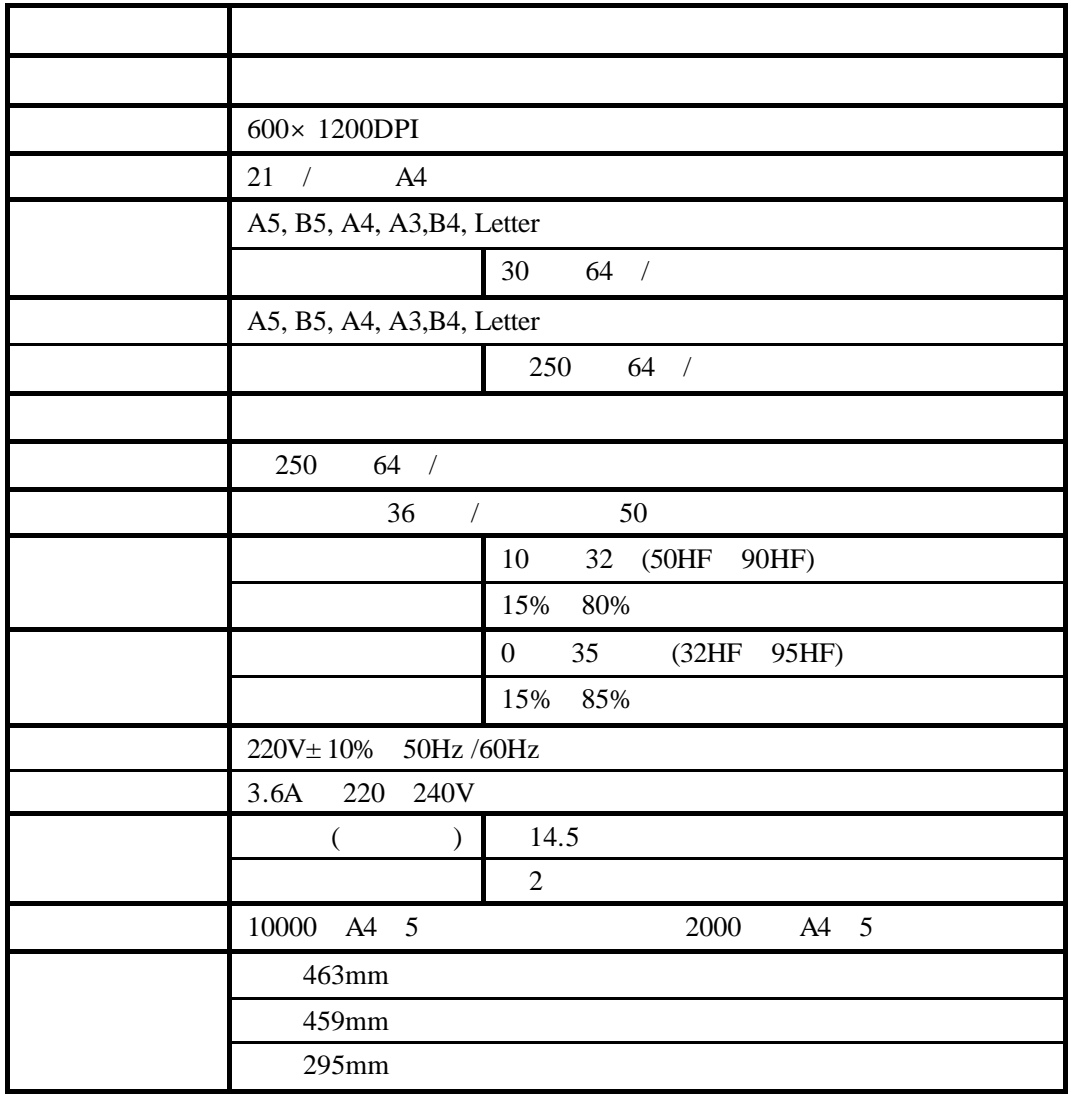